# **TFWTEMP COMPUTER MODEL: REVISION AND TESTING**

By

Kent Doughty, J. Smith and J.E. Caldwell

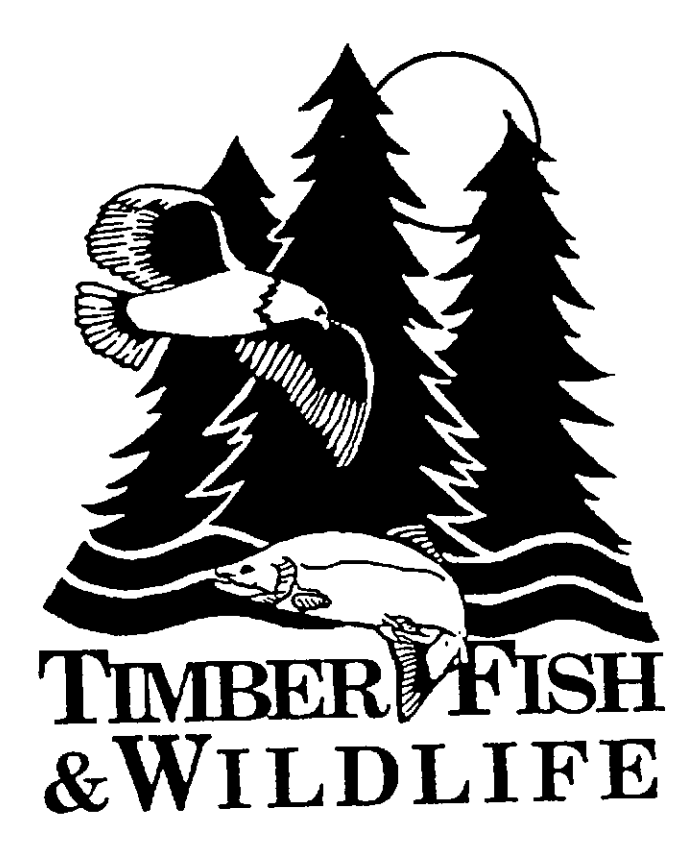

JUNE 1993

# TFWTEMP COMPUTER MODEL: REVISIONS AND TESTING

Kent Doughty, J. Smith and J.E. Caldwell

Prepared for the T/F/W CMER Water Quality Steering Committee and Washington Dept. of Natural Resources PO Box 47012 Olympia WA 98504-7012

> Prepared by: Cascades Environmental Services Inc. 1111 N. Forest St. Bellingham, WA 98225

> > Final Report June 1993

TFW-WQ4-93-001

## **FOREWORD**

The "TFWTEMP" temperature computer model, its documentation and user's manual, were developed to be used in the context of timber management in Washington state under the Timber/Fish/Wildlife Agreement. The model authors invite use of, and comments on, this software. We consider this to be shareware, available for T/F/W participants, and not to be sold.

The original TFWTEMP model, which incorporates Washington state stream channel characteristics, was written by John E. Tooley. TFWTEMP uses energy balance equations for stream heat exchange developed for the TEMPEST model by Terry Adams, with POWERBASIC (ver.3.0) code by Jeff Smith.

Regional profiles of solar insolation values were developed in part using the U.S. Fish & Wildlife Service, National Ecology Research Center, SRSOLAR computer model (Theurer and others, 1984).

The authors request that users of the model software give credit when appropriate to the authors and developers. (The correct citation for the research report is "Sullivan, K., J. Tooley, K. Doughty, J.E. Caldwell, and P. Knudsen, 1990. Evaluation of Prediction Models and Characterization of Stream Temperature Regimes in Washington. Washington Dept. of Natural Resources Timber/Fish/Wildlife Report TFW-WQ3-90-006.") All recipient-modified program source code and documentation should acknowledge the appropriate source of the parent computer system and algorithm. Recipients should not represent modified TFWTEMP programs as original products. Rather, reference should be made to the TFWTEMP software and authors, as modified by the recipient.

The model's Washington-state specific stream data would not have been available without the data collection efforts, financial support, and patience of a large number of T/F/W cooperators. These co-operators also provided site specific data upon which the revised model could be tested.

## **ACKNOWLEDGEMENTS**

The following people, agencies and tribes provided site specific stream temperature and channel data used for model testing. Without the dedicated efforts of these individuals this project would not have been possible. Any subsequent use of data reported herein should only be made with the original investigator's consent.

Mr. Ed Rashin. Washington Dept. of Ecology. Data from 1990 RMZ temperature investigations and project management.

Mr. Jim Hatten. Hoh Tribe. Data from the Hoh and Clearwater basins.

Mr. Bruce Baxter. Quinalt Indian Nation. Data from the Clearwater basins.

Ms. Joanne Shuett-Hames. Washington Dept. of Ecology. Data from north coastal streams.

Mr. Mike McHenry. Elwah-Klallam Tribe. Data from north coastal streams.

Mr. Phil DeCillis. Quileute Tnbe. Data for Olympic coastal streams.

Mr. Jim Matthews. Yakima Indian Nation. Data from eastern Washington.

Mr. Dan Neff. Lummi Indian Nation. Data from Nooksack basin streams.

TFW temperature Work Group. Many TFW co-operators, Kate Sullivan (Weyerhaeuser), John Tooley (DOE), Jean Caldwell (Caldwell ASsociates), Kent Doughty (Cascades Environmental Services.)

# ABSTRACT

In 1988 a study of available stream temperature models was initiated by TFW cooperators. The TEMPEST model was found to perform well and be the most practical stream temperature model available. Although less restrictive than many other models the TEMPEST model requires substantial site specific information including hourly air temperature data. The TFWTEMP model is an adaptation of the TEMPEST model to reduce the data input requirements for modelling stream temperatures. The TFWTEMP model uses regional climate data and estimates of stream channel characteristics to internally generate values for input variables necessary to solve the energy balance equations for stream heat exchange. The model user simply provides information readily available from maps (location, elevation, water quality classification, distance from watershed divide) along with estimates of riparian shade conditions.

The product of this project is TFWTEMP version 7.0. This model, available on diskette, runs on IBM compatible computers. It is designed to evaluate if the incremental increase in stream temperature associated with the harvest of riparian shade trees complies with the Washington water quality standards. The model is applicable to Washington streams only. Modifications in the latest version include improvements to the user interface computer screen prompts and a physical process model for estimating summer climatic conditions at sites to be modelled. Testing of the model at 75 sites throughout Washington indicated average model precision to be l.9"C, 1.6°C, and 2.7°C for coastal, western, and eastern Washington ecoregions respectively.

#### **INTRODUCTION**

A study was undertaken in 1988 by the Temperature Work Group (TWG) of the Cooperative, Monitoring, and Evaluation (CMER) Committee to develop a method to investigate stream temperature on a site and basin scale. Members represented the Departments of Ecology and Fisheries, the forest industry, and the tribes.

The temperature study was designed to generate information for two primary purposes: data was collected from forest streams extensively (92 sites) throughout the state to develop a method to screen for streams potentially exceeding the water quality maximum temperature standard and intensively at a smaller number of sites (33) to evaluate the predictive capabilities of existing reach and basin temperature models. Study sites represented Type 1-3 streams located in all regions of the state having a variety of riparian shading conditions ranging from mature conifer forest to sites completely open and devoid of shade. Results of this project are reported in Sullivan and others (1990).

Subsequent to this study TFW co-operators have been conducting temperature monitoring programs throughout Washington state. A large data base of summer water temperature regimes and the channel conditions affecting these regimes has been collected.

Two products of the original TWG study have been adopted by the Washington Forest Practices Board for review of stream temperature effects from harvest of riparian shade trees. A non-computer based graphical screen is used to evaluate probable maximum stream temperature before and after harvest relative to the water quality standards for maximum water temperature. The primary purpose of the TFWTEMP model is to determine if the incremental change in water temperature associated with harvesting of riparian shade trees is compatible with water quality standards.

Management decisions must be routinely made on a large number of forest practices potentially affecting stream temperatures. The volume and scheduling of forest practice applications does not allow extensive site monitoring for stream temperature modelling; nor are extensive temperature studies typically warranted. **In** testing five predictive models, Sullivan and others (1990) found the TEMPEST model to perform well and be the most practical stream temperature model available. Although less restrictive than many other models the TEMPEST model requires substantial site specific information including hourly air temperature data. The TFWTEMP model is an adaptation of the TEMPEST model to reduce the data input requirements for modelling stream temperatures. The TFWTEMP model uses regional climate data and estimates of stream channel characteristics to internally generate values for input variables necessary to solve the energy balance equations for stream heat exchange. The model user simply provides information readily available from maps along with estimates of riparian shade conditions.

Preliminary use of the original TFWTEMP model by TFW co-operators quickly identified concerns with the model's mechanics and predictive capabilities. The original model was

designed to select an hourly air temperature profile from seven possible regional climate profiles. Selection was based upon a regression relationship between maximum air temperature, elevation and distance of the site from watershed divide, with the user specifying the latter two variables. This regression relationship was developed from the 1988 TWG data. The seven climate profiles differed by a 2°C increment in the maximum daily air temperature. Users expressed concern that the model consistently selected only the two coolest air temperature profiles regardless of user specified site conditions. The model was consistently under-predicting water temperatures; a condition attributed to the problems with selecting a proper climate profile.

There are several purposes to this project. Investigations are made to determine if the model's predictive capability can be improved. Other model improvements have been made to make the model more user friendly. Use of the growing database of Washington stream temperature regimes for testing of the TFWTEMP model is also part of this project.

## **MODEL REVISIONS**

The rational and analytical process for each of the model revisions is discussed. Model revisions are also documented in the source code for the model. Original source code has been left in the document file but is not activated within the program. Leaving old code allows users and programmers to follow the logical progression of model development and changes. The source code is contained in a computer file named tfwtemp.bas. The source code is also printed as an appendix to this report.

### Climate Profile Selection

A sensitivity test of the regression equation used to select the air temperature profile demonstrated that for sites typical of the range in conditions at most forested areas only a single profile would be selected. The air temperature profile selected was not consistent with the expected range in climatic conditions along forested streams in Washington. The model's inability to select from the full range of profiles is but one of two problems with the original regression based approach for generating site climate conditions. Air temperature and relative humidity are interdependent and both strongly influence predicted water temperature. Adjusting air temperature without accounting for the corresponding change in relative humidity would seriously affect model predictions.

Developing a physical process model for generating site specific climatic conditions was elected rather than continuing to rely on a regression approach. A physical process model more directly descnbes the cause and effect relationship between climate and conditions at a particular site.

The National Oceanographic and Atmosphere Administration (NOAA) maintains weather stations throughout the state. Sullivan and others (1990) found the daily air temperature data at three NOAA stations to be most consistently related to a range of forested stream study sites; Olympia for the western Washington, Quillayute for coastal Washington, and Yakima for eastern Washington. The "30 year normal" climate statistics for these three NOAA stations are used by the revised TFWfEMP model as the three base station climate profiles from which site specific climate profiles are generated.

Next, the hourly air temperature profiles required by the TFWfEMP model were constructed. We began with a review of the published 30 year normal monthly maximum and minimum air temperatures at each of the three NOAA stations for July and August. The higher of the two monthly values was then selected. The time of day of the maximum daily temperature was identified. Maximum daily air temperature is reached, on average, at 15 and 14.7 hours for inland sites during July and August respectively (Satterlund and Beach, 1983). No significant difference exists between eastern and western Washington. Maximum daily temperature occurs, on average, at 14.2 hours for coastal areas in July and August. The period between daily maximum and preceding daily minimum air temperature during these months is 10.9 hours for inland areas and 10.2 hours for coastal areas (Satterlund and Beach, 1983).

The equation for describing a Pearson type III distribution was used to generate hourly air temperature profiles based on the 30 year normal maximum NOAA temperature values. When tested against hourly values for a given day the following equation provided the best fit.

$$
T_t = T_m + T_r [e^{rt}(1 + t/a)^{ra}]
$$

where  $T =$  temperature

 $t =$  time, hours before or after time of temperature maximum; subject to  $t < 0, t \le a$  and  $t > 0, t < 24-a$ .

 $m =$  minimum

 $a =$  length (hours) of rising temperature

 $r = \text{range}$ 

 $y =$  an empirically derived coefficient

(0.24 @ *t<O)* (0.68 inland; 0.7 coast @ *t>O),* and

 $e =$  base of the natural logarithm  $(2.718...).$ 

The constructed hourly air temperature profiles for the three NOAA stations are provided in Appendix A

Air temperature and elevation are correlated because of adiabatic heating (Lutgens and Tarbuck, 1992) with higher elevations typically being cooler. Hourly lapse rates were applied to the NOAA air temperature profile to generate a site specific air temperature profile for model use. (Sufficient data is not available from the TFW data set to develop regional lapse rates.) The lapse rate for the maximum daily air temperature (maxlap) is set at 15.2°C/l,000 m following trial and error testing. The lapse rate for minimum daily temperature is set at 2.8°C/l,000m. Hourly lapse rates for hours between the maximum and minimum daily temperatures are interpolated. These lapse rates can be updated in the future should better information become available. While the maximum lapse rate may be representative for a wide geographic range (Hungerford and others, 1987) the minimum lapse rate is likely low when adjusting from a valley bottom NOAA station to higher elevation creek bottoms. Cool night air tends to sink into the latter locations. However, a higher lapse rate would likely under-predict moderate elevation stream sites.

No adjustment to air temperature was made to account for site aspect. Slopes with a forest canopy exhibit virtually no slope-related differences in surface temperature when the surface is an actively transpiring tree canopy (Kaufmann 1984; Sader, 1986). Insufficient information is available to determine if a minimum riparian shade level exists below which surface temperatures could be affected by site aspect. Any probable effect would likely be of only minor significance, at most, on water temperature.

The lower range of the 30 year normal daily dewpoint for August forms the basis from which site specific relative humidity is calculated. Hungerford and others (1987) report fairly wide horizontal geographic homogeneity in daily dewpoint values. Dewpoint at the NOAA station is corrected for elevation at the model site by a lapse rate of 2.7°C/l,000 m modified slightly to account for radiation load (Finklin, 1983). The estimated site specific dewpoint and air temperature are then combined to calculate the site specific average daylight relative humidity. The daylight relative humidity is further reduced by a fixed percentage to account for daily range in daylight relative humidity. The percentage reduction was determined in the following manner. The TFWTEMP model assumes a constant relative humidity. Since daylight relative humidity does not stay constant during summer months a value most closely approximating relative humidity at the hottest part of the day is selected. An analysis of several years of NOAA data for July and August consistently indicates the following ratios between daylight relative humidity and relative humidity near 4 pm: Quillayute 90%, Olympia 75%, Yakima 70%. Reducing the average daylight relative humidity by this percentage for each region will tend to improve maximum water temperature predictions but may result in under-predicting summer minimum daily water temperatures. The actual equations for calculation of relative humidity can be found in the source code documentation (Appendix B).

Wind speed influences evaporation rate, particularly when relative humidity is low. The TFWTEMP model uses a default wind speed of 6.7 *mls* (15 miles/hour).

## Model Calculated Channel Conditions

Model input parameters representing stream channel characteristics were calculated as follows. The TFWTEMP model uses regional regression relationships to estimate stream depth as a function of distance from watershed divide. The latter value is readily obtained from a topographic map. Derivation of the regression relationships is reported in Sullivan and others (1990). Revising the regression equations calculating stream depth for coastal and western Washington was investigated; combining new data provided by TFW cooperators with the 1990 TWG data set. Insufficient additional stream depth information was available for eastern Washington sites to merit revision. Predictive ability for stream depth was not improved for coastal and western regions with the combined data set.

The original TFWTEMP model (Sullivan and others, 1990) also used a regression equation to estimate groundwater inflow rate. The inflow rate was subsequently changed to an average value of 0.009 cms/km prior to this model revision. No further investigation of estimating techniques for groundwater inflow rates was made as part of this study. Stream discharge measurements are available only for some of the recent temperature data sets, and do not provide enough data to warrant revision of this value in the model. Summer low flow groundwater inflow rates are known to show considerable local variation and stream discharge measurement techniques are likely to vary considerably between investigators.

### Post Harvest Shade Recommendation

The model allows the user to predict stream temperatures for before and after harvest conditions. The user initially provides an estimate of post-harvest shade. If the predicted maximum temperature does not meet the water quality standards the revised model calculates the minimum shade level required to comply with the water quality standard for maximum allowable incremental temperature increase for non-point sources. The required shade level is selected through an iterative modelling process in which the shade level is increased in two percent increments. Model users may find this step to be slow when using older computers with slower processing speeds.

## MODEL TESTING

## Selection of Test Sites

Temperature records from a total of 130 sites were available for model testing. Data had been collected in various formats: hourly, two-hourly, and maximum/minimum values. A subset of 75 datasets was chosen for model testing; 25 each from coastal Washington, Western Washington, and Eastern ecoregions (figure 1). Since not all sites could be used, the sites were chosen to include as many basins as possible, to include data from all investigators if possible, and to test the revised model over a range of site elevations and shade combinations. Inclusion of the *1990* TWG study sites was considered advantageous in that comparisons between the TEMPEST model predictions and the TFWTEMP model predictions were possible. This comparison allows easier identification of natural variability verses model unpredictability.

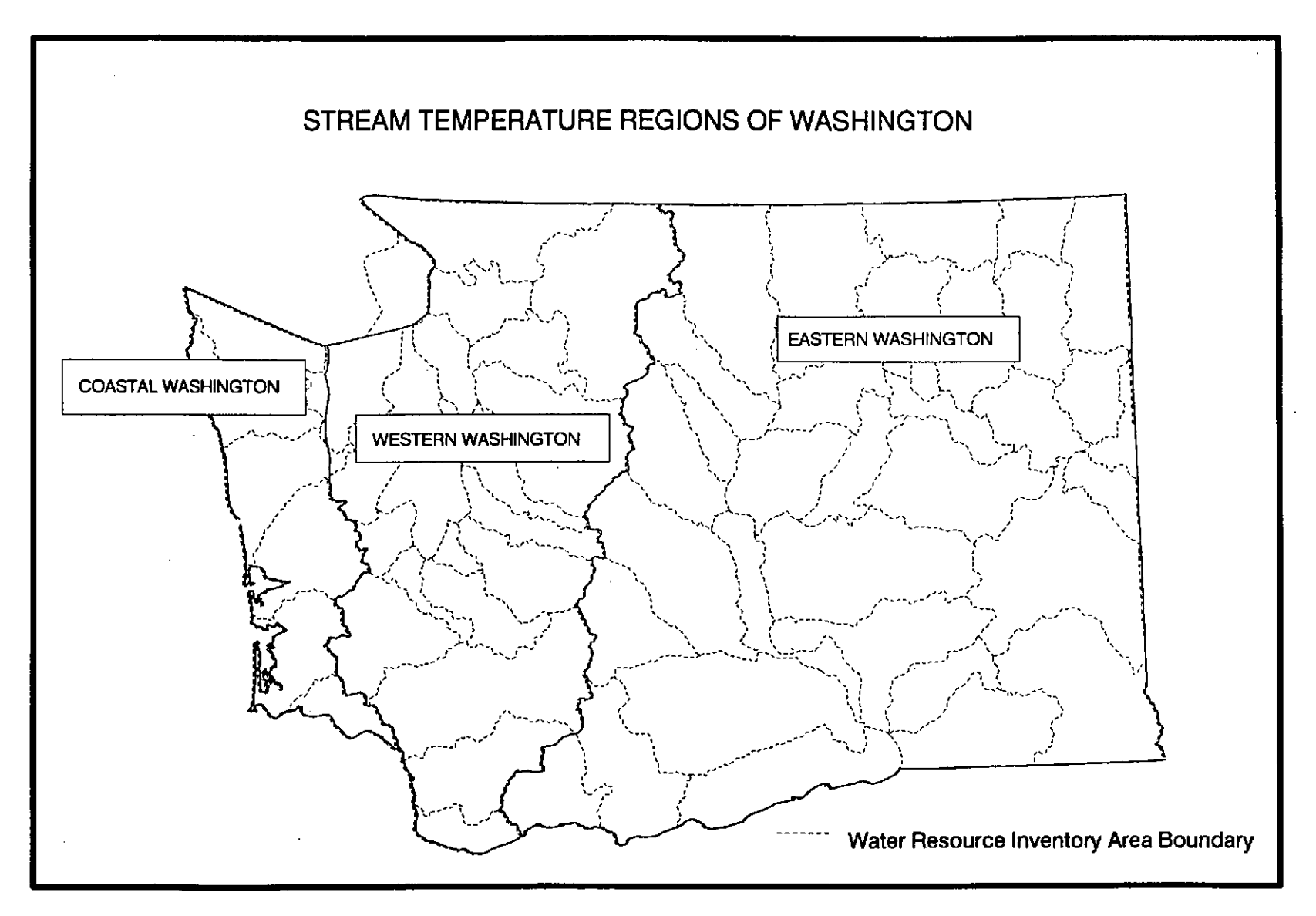

Figure 1: Regional Designations for TFWTEMP Model Testing and Application

## Identification of Maximum Recorded and Maximum Equilibrium Temperatures

The TFWIEMP model predictions were tested against two maximum temperature values at each of the sites. The actual recorded maximum temperatures for the period of record as reported by the investigators were used in testing. Days with an obvious extreme outlier were not used. In addition the same data during the period of record within July 15 through August 15 were used after correction for possible instrument error and adjustment for identification of the maximum equilibrium temperature. The logic behind correcting for possible instrument error is intuitive. Adjustment for maximum equilibrium temperature provides a better test of what the model is actually designed to predict. Water temperature can slightly exceed the maximum equilibrium temperature (i.e., the maximum water temperature consistently resulting from the heat flux processes for the site conditions during the hottest period). A short, minor exceedance can result from the heat storage capacity of water and environmental/climatic perturbations of short duration. The TFWTEMP model is a steady state model. It is designed to account for the readily descnbable heat exchange processes but *does* not account for short duration perturbations or errors from equipment operation. A discussion of the "adjusted" data *set* used in testing follows.

Maximum recorded temperatures were chosen as discussed below, and may differ from those reported by each investigator. Elevation, shading level, water quality class and channel data are unmodified from that reported by the investigator and are assumed to be correct.

In order to correctly identify the maximum recorded temperatures, observations from July 15 through August 30 (or whatever portion of that period had a data record) were examined. Data were graphed to check for instrument drift, a single-event high temperature (more likely to be instrument error than correct observation), or periods where a probe was responding oddly (i.e., staying at the same temperature over a diurnal cycle without a corresponding air temperature profile). Data with instrument drift or unexplained long-term errors were not used. Data with single-event high temperatures, or suspect periods, were used with the suspect data deleted. Data where it was noted that investigators had adjusted values from recorded values were not used, unless the investigator clearly stated the reason for the adjustment. Data provided in incompatIble spreadsheet format could not be analyzed.

After correcting for instrument error, the maximum equilibrium temperatures were calculated from the recorded data in the following manner. The hourly or two-hourly data *sets* were imported into STATISTIX 4.0, a simple analytical software program (Siegel, 1985). A frequency analysis was done, using the range of recorded temperatures and 0.5°C steps. An example is in Table 1. The equilibrium maximum temperature for this site was chosen as 19"C, since the top 8% of observations occurred between 18 and 19°C. The two observations above 19°C were not chosen as the maximum temperature, since they are more likely derived from instrumentation error than actual temperatures.

For calculating the maximum equilibrium temperature from the datasets based on

maximum/minimum temperature observations, the highest recorded temperature was not used, and the rest of the maximum observations were averaged to estimate the equilibrium maximum. This step was done to try to compensate for the difficulty in reading max/min thermometers the same way over a number of observations pr different observers, and the sensitivity of max/min thermometers themselves. .

Table 1. Example of output from frequency analysis, using data from Shuett-Hames and McHenry (DOE/Lower elwah), Lower Deep Creek.

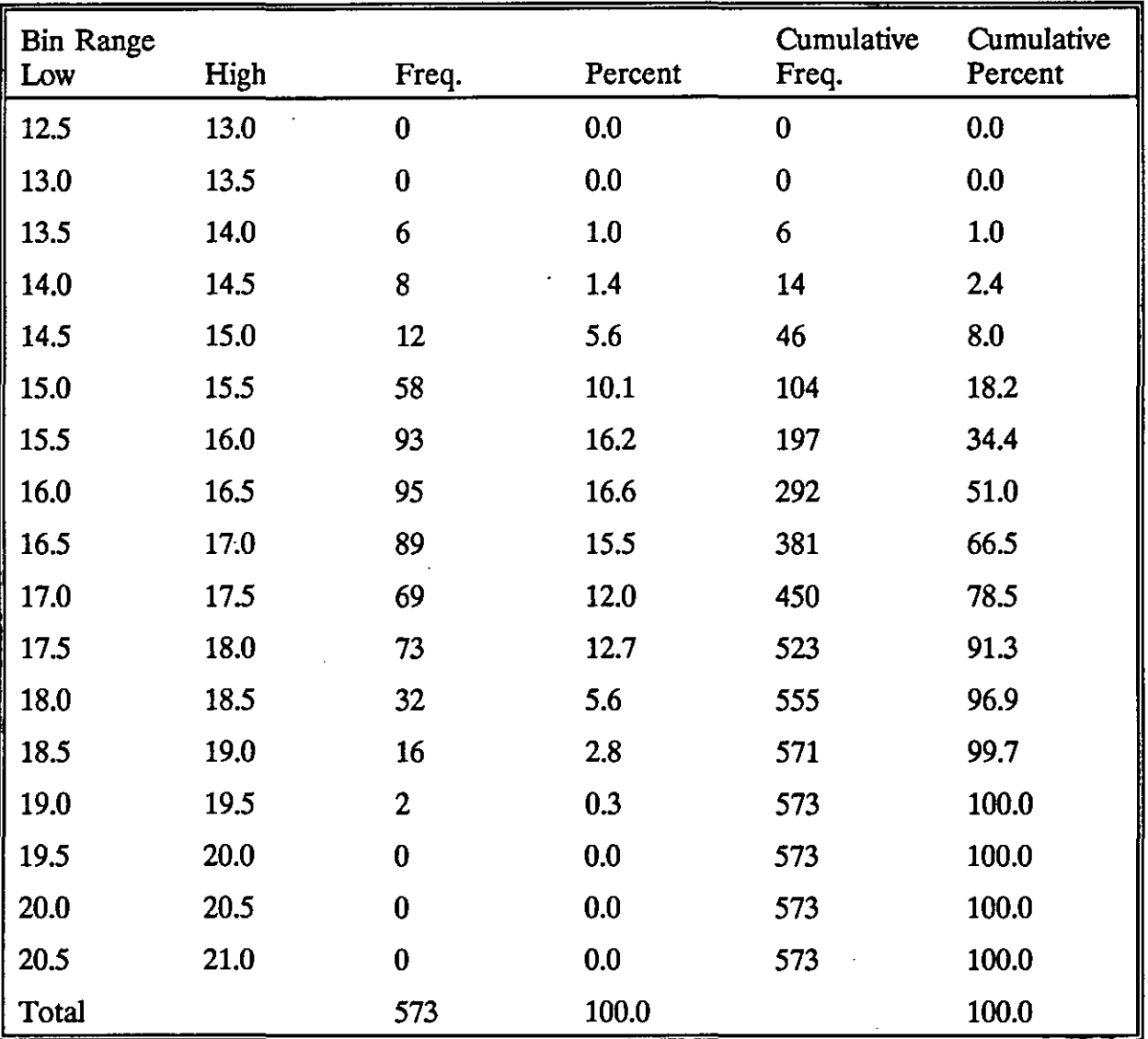

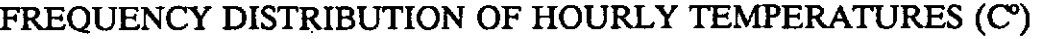

The frequency analysis was done on hourly or two hourly data increments rather than daily maximum values. It was not possible to define daily maximum temperatures in all the data sets due to differences in data format. The use of hourly data is not considered to compromise the results of the frequency analysis in defining the maximum equilibrium temperature.

## Maximum Temperature Predictions

Model performance was evaluated by examining the accuracy, precision, consistency, and bias of predicted maximum temperatures. Daily mean and minimum temperatures were not analyzed. The reported results are the highest daily water temperature predictions for the study sites compared to the equilibrium maximum water temperatures. The measure of accuracy used throughout the model testing analysis is the difference between the predicted and recorded temperature, referred to in graphs and tables as the WSTAT, or W-statistic, for convenience. A positive WSTAT indicates the model predicted a higher temperature than actually recorded and the value indicates the magnitude of the difference in degrees centigrade. A WSTAT equal to zero indicates a perfect prediction. Accuracy is the sum of the individual site WSTATS divided by the number of study sites in the testing set Precision is a measure of how exactly the result is determined, its reproducibility, and is therefor an indicator of confidence in model results. Precision, as measured in this study, is the average error calculated as the absolute value of the WSTAT divided by the number of study sites in the testing set. Consistency represents how well the model performs at a . range of sites with varying conditions. Consistency is scored as the percentage of sites where the model predicted the maximum temperature within 15"C of the recorded maximum temperature.

---------

Model testing was performed after major modifications to the formulas used by the model. Further adjustment in lapse rates and constant variables used by the model were then made in an effort to improve performance. Following each round of modifications, the testing was repeated.

The results of the latest model testing are reported in figure 2 and table 2. Model accuracy was, on average, within 0.5°C. Precision is a better indicator of model performance since it measures the absolute error (i.e., both over-predictions and under-predictions are accounted for). Precision values are 1.9°C, 1.6°C, and 2.7°C for coastal Washington, Western Washington, and Eastern ecoregions respectively. It is of interest to note that when tested against only the 1990 TWG sites the model had a precision of 1.5°C; comparable with similar precision for the TEMPEST model.

A comparison between testing the model against observed maximum equilibrium temperatures and maximum recorded temperatures showed only minor and insignificant differences with the exception of consistency for predictions at coastal sites. Model consistency with the maximum equilibrium data was 64% compared with 48% when tested against the maximum recorded data. Otherwise, a O.l°C improvement in the WSTAT performance was observed with testing against the maximum equilibrium data.

#### Table 2. TFWTEMP model test sites and results.

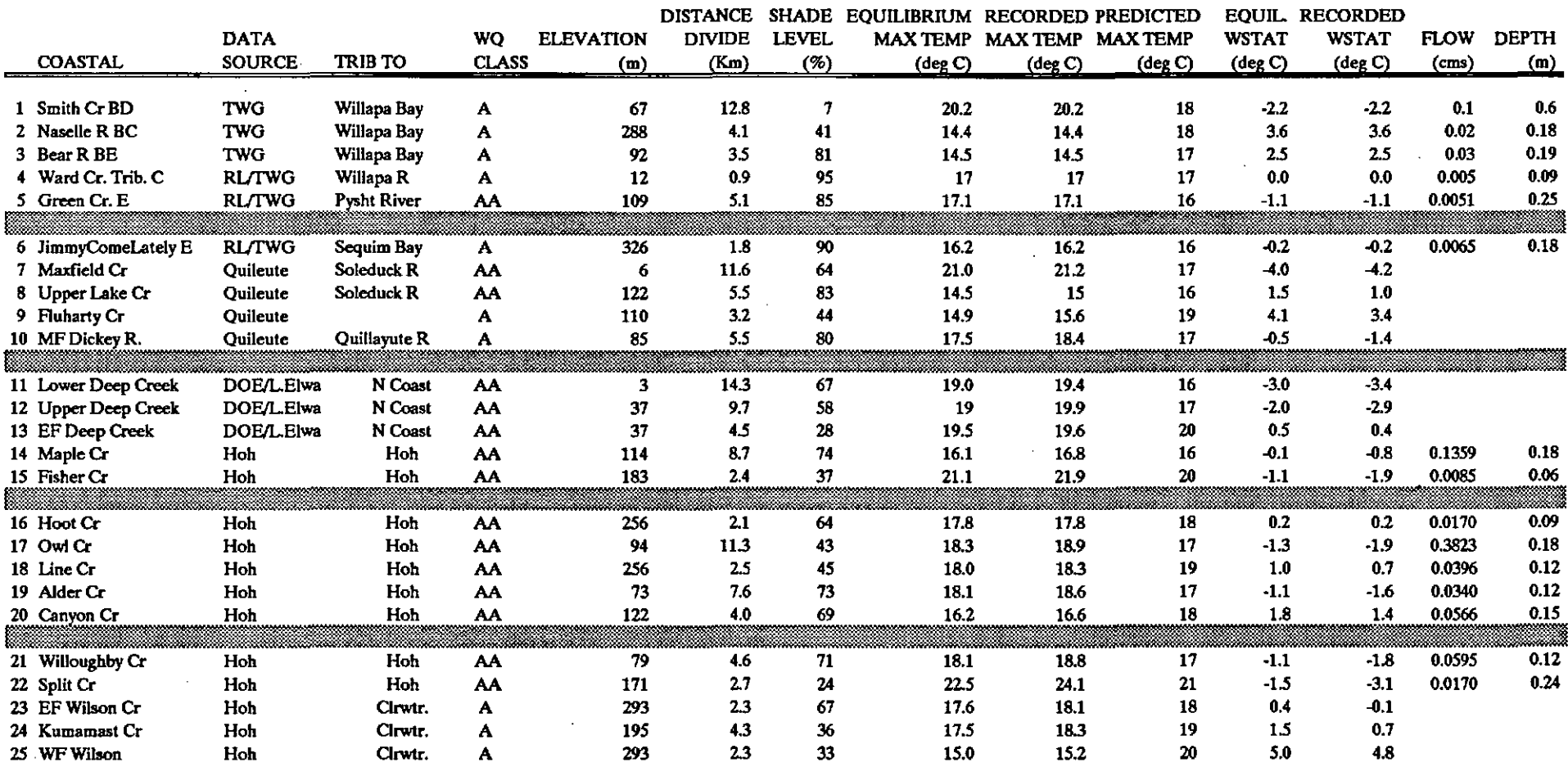

 $\sim$ 

 $\mathbf{A}$ 

#### Data sources.

Hoh: Hatten, 1993.

TWG: Sullivan and others, 1990.

RL/TWG: Caldwell and others, 1991.

Quileute: Quileute Tribe, 1991.<br>DOE/L. Elwha: Elwha Kiallam Tribe, 1992.

### Table 2. TFWTEMP model test sites and results.

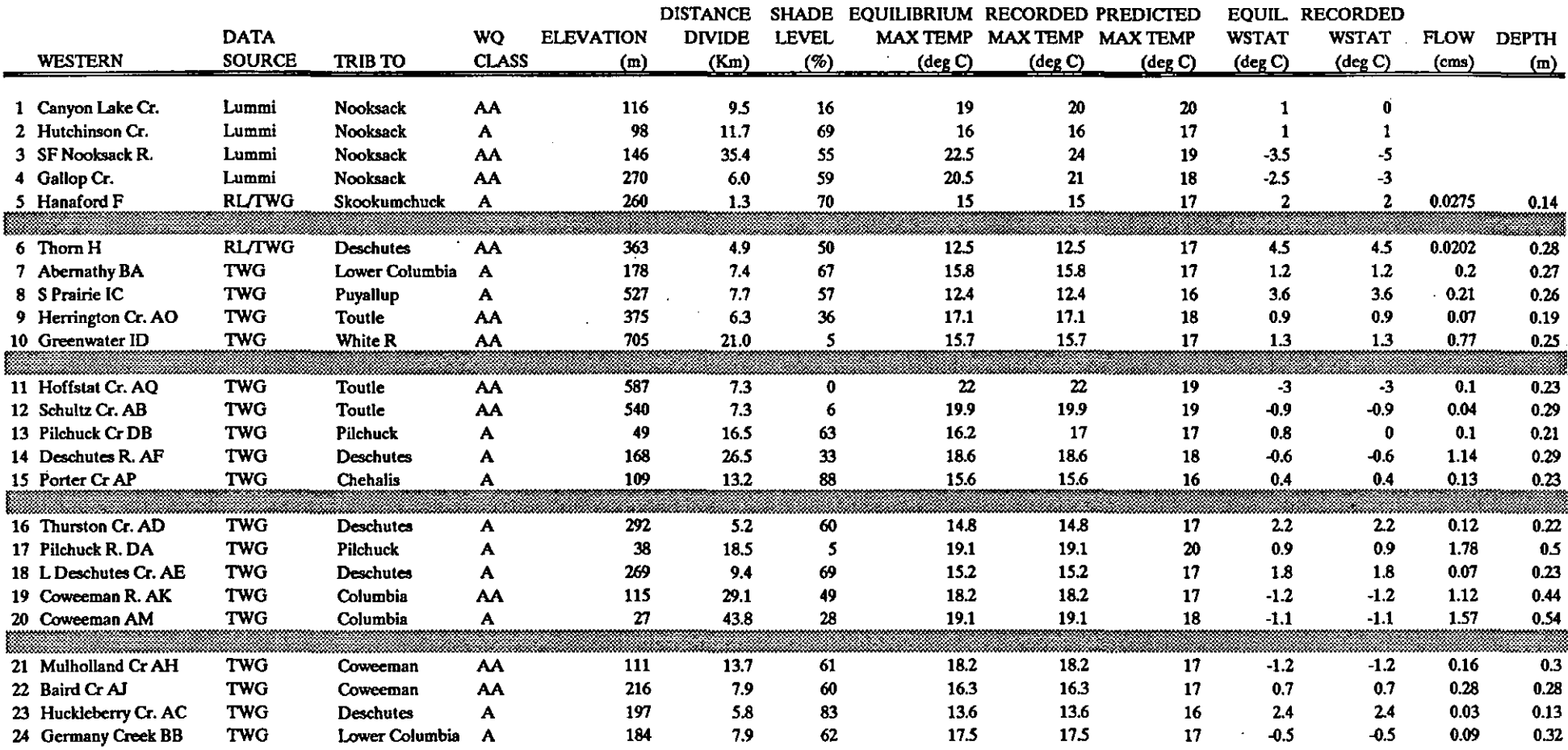

### Data sources.

÷.

TWG: Sullivan and others, 1990.

RL/TWG: Caldwell and others, 1991.

Lummi: Lummi Indian Nation, 1992

#### **Table 2. TFWIEMP model test sites and results.**

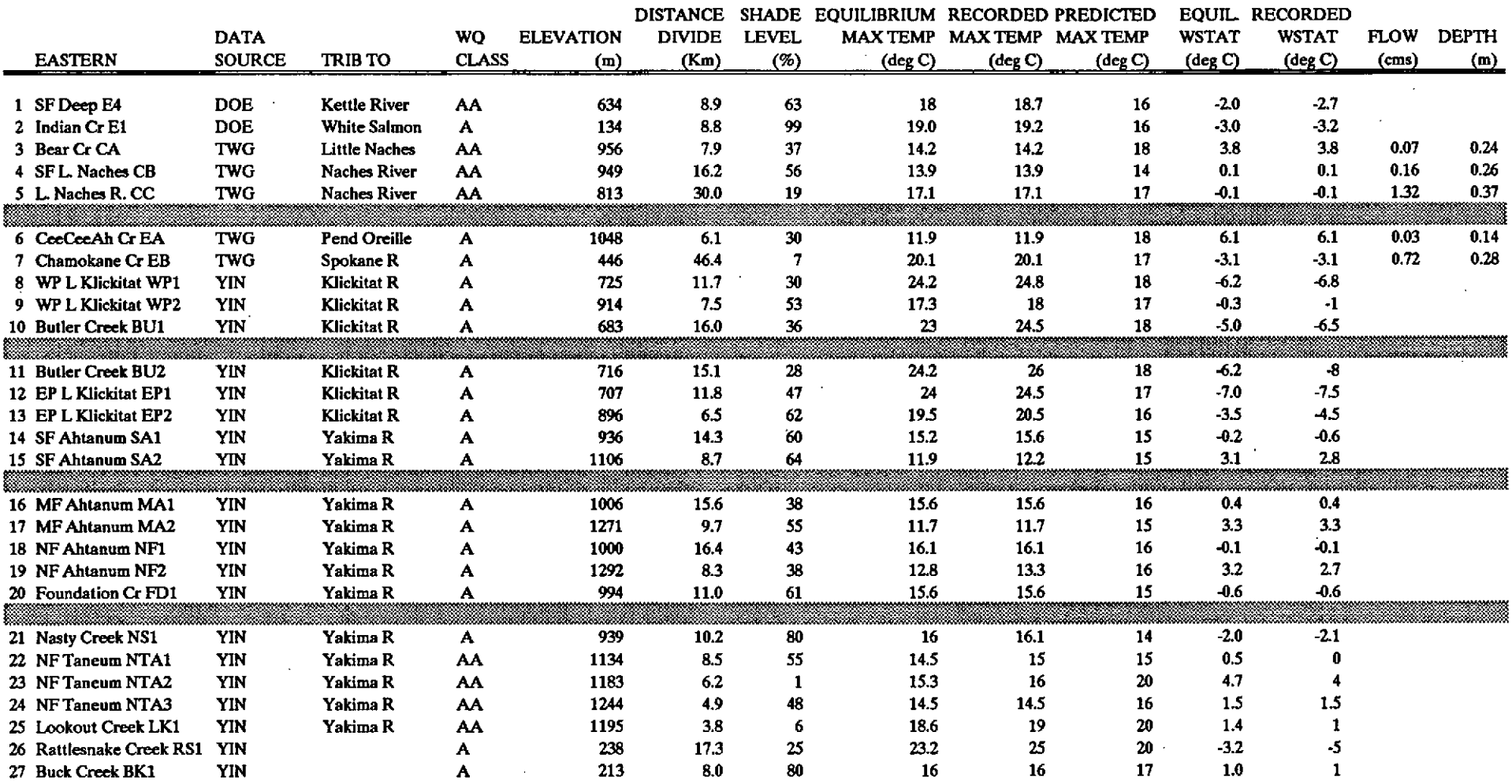

 $\sim$ 

 $\mathbf{A}^{\mathrm{eff}}$ 

 $\sim$ 

 $\epsilon$ 

**Data sources.** 

**lWG: Sullivan and olhers, 1990.** 

**YIN: Yakima Indian Nation, 1990-91.** 

**DOE: Rashin and Graber, 1992** 

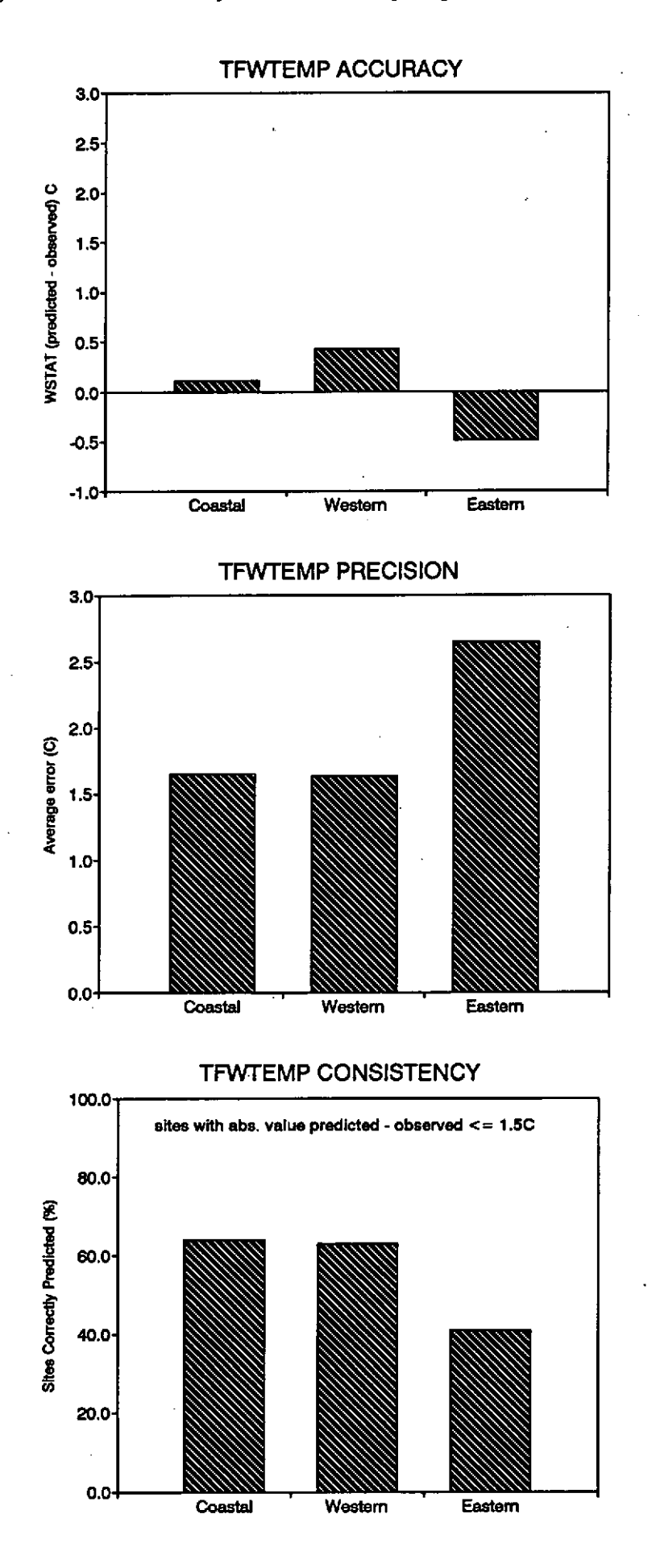

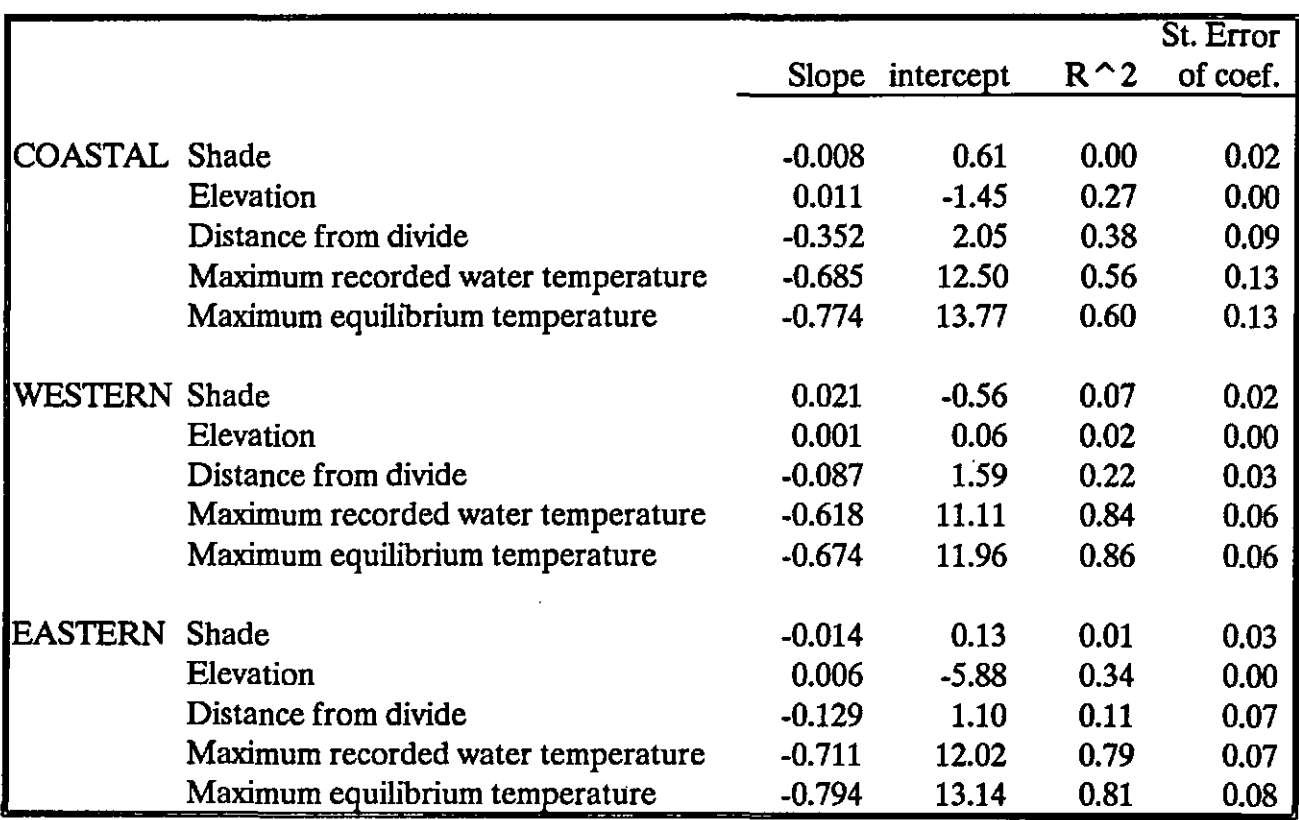

Table 3. Regression statistics testing bias of TFWfEMP maximum water temperature predictions.

Linear regression analysis was used to test for bias in the model predictions (Table 3). Bias testing was done regionally for the following independent variables; shade, elevation, distance from divide, and maximum observed temperature (both equilibrium and recorded). Regression slopes significantly different than zero with a high  $\mathbb{R}^2$  value indicate bias in temperature predictions as a function of that variable. No bias occurred as a function of shade levels. A weak bias was noted for distance from divide for the coastal Washington region; possibly due to the effect of coastal fog. The model tended to over-predict the coolest sites which are likely influenced by higher groundwater rates which can not be accounted for in this generic application model. The model also under-predicted the hottest sites. Several reasons may be possible for this latter trend. The TFWTEMP model attempts to predict water temperatures based on a minimal amount of information specified by the user. Regional patterns are relied upon. Site specific conditions may vary from these regional patterns. A second possible explanation is that the model is a steady state model. Calculations are made on a one hour time step with air temperature adjusted accordingly. However, constant rates are used in calculating several of the heat exchange processes. These rates are, in part, temperature dependent.

Based on maximum equilibrium temperatures, the model correctly identified acceptable and unacceptable stream temperature conditions relative to the water quality maximum temperature standard for a majority of the sites; coastal 19 out of 25 (76%), western 21 out

of 24 (88%), and eastern 18 out of 27 (67%). Perfonnance relative to the water quality standard was even better when comparing to the maximum recorded temperatures.

Information from the field investigators on site specific conditions and comparisons between similar sites suggests that site specific conditions may have caused poor predictions by the regionalized TFWTEMP model at several of the sites. The TFWTEMP model maximum temperature predictions for coastal Washington streams differed from reported maximum temperatures by more than 3.O"C for four of the sites tested. Of these sites Maxfield Creek and Fluharty Creek were both reported by the investigator as being unusual with respect to observed temperatures for the coast. Recorded water temperatures on the two forks of Wilson Creek suggest that groundwater may more strongly affect maximum water temperatures in WF Wilson. The latter site has less shade but cooler temperatures than a site at the same elevation in the east fork. This possible groundwater effect may account for the large over-prediction by the TFWTEMP model for WF Wilson Creek. Both the TEMPEST model and TFWTEMP substantially over-predicted maximum water temperatures for the Naselle River; 2°C by the TEMPEST model in the TWG study (Sullivan and others, 1990) compared to a 3.6°C over-prediction by the TFWTEMP model. Both models calculate the heat flux in an identical manner. However, the TEMPEST model uses site specific data whereas the TFWTEMP model uses regional climate and groundwater data. The results of the TEMPEST model represent the upper limit in predictive expectations for the TFWTEMP model.

The TFWTEMP model over-predicted two sites in western Washington by more than 3.0°C. Both of these sites are likely groundwater influenced as evidenced by the cool maximum water temperatures and small diurnal fluctuation. The model under-predicted maximum temperatures recorded on the South Fork Nooksack River. This river is very wide and shallow. The cause of the under-prediction is not known.

The largest differences between predicted and observed temperatures for the eastern Washington sites occurred within the Klickitat River Basin. Oimate conditions for this area are reported to be considerably warmer than at the Yakima NOAA station used in the TFWTEMP model. Air temperature data for the Klickitat River sites were not available but it is assumed that localized climate conditions are the cause for the TFWTEMP underpredictions at these sites. A strong groundwater influence on CeeCeeAh Creek (Sullivan and others, 1990) is the likely cause for over-predicted maximum temperatures by the TFWTEMP model on this creek. Four sites on the North Fork Taneum Creek were tested. Two of these sites have approximately 50% shade and are located above and below a clear cut. Of the other two sites (both in the same clear cut and having little or no shade) only Lookout Creek showed a sharp response in temperature to reduced shade. The model overpredicted the site in the clear cut (NTA2) which was reported as not markedly responding to reduced shade. It is possible that the field data may not have accounted for actual temperatures or conditions controlling temperature at this site, i.e. shade due to brush, groundwater, etc. The TFWTEMP model also substantially over-predicted the maximum temperature for the upper sites on the South and Middle Fork Ahtanum Creek (SA2 and

MA2). Comparing recorded temperatures at this site to other eastern Washington stream temperature data for sites with similar elevation and shade suggests that temperatures at this site are groundwater dominated.

# RECOMMENDATIONS

The TFWTEMP model is one of two primary tools recommended for use in assessing the effect on stream temperature by Washington forest practices involving the harvest of riparian shade trees. A temperature graphical "screen" is used to determine maximum stream temperature relative to the Washington water quality standards for maximum temperature. The TFWTEMP computer model is recommended for use in identifying when a harvest of riparian shade trees is likely to result in exceedance of the maximum allowable incremental increase in temperature from non-point sources. Situations may occur when the temperature screen and the TFWTEMP model produce conflicting results on the prediction of maximum stream temperature relative the water quality standard for maximum temperature. In these situations it is recommended that the temperature screen is used to evaluate maximum temperatures and the computer model is used to evaluate incremental temperature changes. It is recommended that TFW managers consider leaving additional shade beyond the minimum requirements as a safety buffer when the two prediction tools give conflicting results. Alternatively, more detailed investigations of stream temperature effects may be warranted.

The TFWTEMP model uses the same heat balance equations and modelling procedures as the TEMPEST model; the latter having been tested and its performance proven in predicting stream temperature for Washington forested streams. The TFWTEMP model incorporates regional climate and basin geomorphic regimes to provide a means of predicting stream temperature while minimizing the need for site specific data. The TFWTEMP model is only recommended for use in Washington since the climate data used by the model is not likely to be applicable elsewhere. Users interested in evaluating shade tree removal effects on stream temperature outside of Washington are directed to the TEMPEST model (Sullivan and Adams, 1988). Users evaluating the stream temperature effects of activities other than harvest of shade trees also should not use the TFWTEMP model.

The TFWTEMP model has only been tested for a limited number of sites (approximately 25 sites per each of three regions in the state.) If adopted for use in forest practices, periodic review of the model's performance is recommended. Review should include both an evaluation of the ease of use and how well the shade recommendations balance opportunities for harvest with maintenance of water quality standards for stream temperature. When evaluating the model's predictive performance through site monitoring it will be important to document that the before and after harvest shade levels actually occurring are the same as those modelled.

No improvements to the TFWTEMP model are recommended at this time. Stream depth data from TFW ambient monitoring programs may be compiled in the future to determine

if the model's regression formula for calculating stream depth based on distance from divide can be improved on a regional basis. Currently available information did not improve stream depth predictions. However, there was a lack of adequate data to analyze stream depth regressions for eastern Washington.

The program code for the model has been written so that lapse rates associated with elevation (changes in relative humidity and air temperature as a function of elevation) can be adjusted should better information become available. A recommended research level topic related to stream temperature is an analysis of air temperature and relative humidity as it is affected by forest practices on a basin scale. Both of these climatic factors strongly influence stream temperature.

It is recommended that the Forest Practices Board adopt the TFWfEMP model (version 7.0) as a replacement to' version 6.0, for use in the context of RMZ rules. Users are reminded that the model uses regional data. Site specific conditions may result in maximum stream temperatures both significantly warmer and cooler than predicted temperatures. Wise management of our state's natural resources relies on interpretation of the results of computer models such as TFWfEMP by local managers with a thorough knowledge of local conditions.

### REFERENCES

Finklin, AI. 1983. Climate of Priest River Experimental Forest, northern Idaho. Gen. Tech. Rep. INT-159. Ogden, UT: USDA, Forest Service, Intermountain Forest and Range Experiment Station. 53 p.

Caldwell, J.E., K. Doughty, K. Sullivan. 1991. Evaluation of downstream temperature effects of type 4/5 waters. Washington Dept. of Natural Resources Timber/Fish/Wildlife Report TFW-WQ5-91-004. Olympia, WA

Elwha Klallum Tnbe. 1992. Unpublished data. Cooperative project by Washington Dept. of Ecology and the Elwha Klallum Tnbe. Chief investigators: Ms. Joanne Shuett-Hames and Mr. Mike McHenry.

Hatten, J. 1993. Comparative stream temperature regimes and channel-morphic variables in managed and unmanaged basins of Washington's western Olympic peninsula. Report to the Hoh Indian Tnbe. In progress. (Clearwater basin sites monitored by Mr. Bruce Baxter of the Quinalt Indian Nation.)

Hungerford, R.D. and R.E. Babbitt. 1987. Overstory removal and residue treatments affect soil surface, air, and soil temperature: implications for seedling survival. Res. Pap. INT-377 . . Ogden, UT: USDA, Forest Service, Intermountain Forest and Range Experiment Station. 34 p.

Kaufmann, M.R. 1984. Effects of weather and physiographic conditions on temperature and humidity in subalpine watersheds of the Fraser Experimental Forest. Res. Pap. RM-252. Fort Collins, CO: USDA, Forest Service, Rocky Mountain Range and Forest Experiment Station. 9 p.

Lummi Indian Nation. 1992. Unpublished data Chief investigator: Mr. Dan Neff. Bellingham, WA

Lutgens, F.K and E.J. Tarbuck. 1992. The atmosphere, an Introduction to Meteorology. 5th ed. Prentice Hall. New Jersey.

Matthews, J. 1992. Eastern Washington Stream Temperatures and Variables influencing them. Yakima Indian Nation, Natural Resources Division. Toppenish, WA

Quileute Tnbe. 1992. Unpublished data Chief investigator: Mr. Phil DeCillis. LaPush, WA

Rashin, E. and C. Graber. 1992. Effectiveness of Washington's forest practice riparian management zone regulations for Protection of stream temperature. Wash. Dept. of Ecology Timber/Fish/Wildlife Report TFW-WQ6-92-001. Olympia, WA.

Sader, S.A 1986. Analysis of effective radiant temperatures in a Pacific Northwest forest using thermal infrared multispectral scanner data. Remote Sensing of the Environment. 19: 105-115.

Satterlund, D.R., R.C. Chapman, and R. D. Beach. 1983. Modeling the daily temperature cycle. Northwest Science: Vol. 57, No.1.

Siegel, J. 1985. Ed. Statistix version 4.0, User's manual Analytical Software. st. Paul, Mn.

Sullivan, K., J. Tooley, K. Doughty, J.E. Caldwell, and P. Knudsen, 1990. Evaluation of Prediction Models and Characterization of Stream Temperature Regimes in Washington. Washington Dept. of Natural Resources Timber/Fish/Wildlife Report TFW-WQ3-90-006. Olympia, WA

Sullivan, K. and TA Adams, 1988. The Physics of Stream Heating 2): An Analysis of Temperature Patterns in Stream Environments Based on Physical Principles and Field Data Weyerhaeuser Technical Report.

Theurer, F.D., K.A Voos and WJ. Miller, 1984. Instream Water Temperature Model, Instream Flow Information Paper 16, U.S. Fish & Wildlife Service, National Ecology Research Center, FWS/OBS-84-15.

#### APPENDIX A: CLIMATE DATA

HOURLY AIR TEMPERATURE PROFILES SYNTHESIZED FROM NOAA DATA FROM-MONTHLY MAXIMUM AND MINIMUM 30 YE NORMAL AIR TEMPERATURES

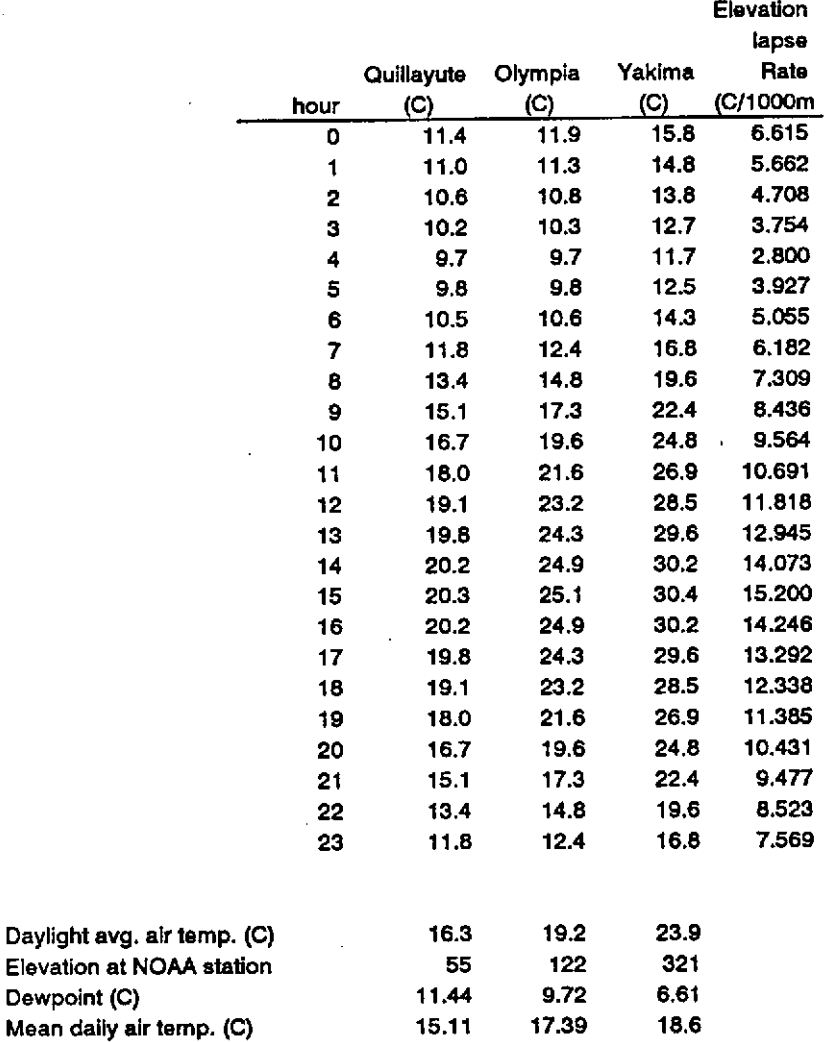

**Other model climate data constants** 

**solar radiation**   $\text{coastal} = 256 - 250$ **western = 273 - 267 eastern = 305 - 298** 

Dewpoint (C)

wind speed = 6.7 m/s

Site specific climate conditions are calculated from NOAA station data using formulas listed in source coda (appendix B)

# APPENDIX B SOURCE CODE DOCUMENTATION

**'TFUTENPS.BAS** Version 7.0 **JULY 1993** 'TIMBER/FISH/WILDLIFE REACH TEMPERATURE STUDY 'Recommended reach temperature model 'Written by John E. Tooley with: 'Energy balance equations by Terry Adams (from TEMPEST model) 'Energy balance QuickBASIC code by Steve Washburn (from STREAM.BAS) 'with revisions recommended by K.Sullivan and T.Adams. Recoded into 'Power Basic (TFWTemp) by Jeffrey W. Smith. 'This version has the following features: 'A 8 day simulation period based on July 15 to August 15 1988 data 'Internal 8-day, hourly air temperature profiles 'Internal normal solar profile 'Internal relative humidity and cloudcover profiles 'TFW Temperature criteria calculations 'ASCII file export of calculated hourly and daily values 'Air temperature profile sensitivity analysis 'This model contains the following changes from the initial TEMPEST model: ' The QSOLAR calculation contains a Clearness Factor of 1.0 due to the ' skycover correction in the solar profile **SSTACK ADDR SSTRING 32** DEFINT a - z'Best to do. ' The next few assignments are necessary, except as noted  $XFalse = 0$ 'in unit and include, so not necessary here  $XTrue = NOT XFalse$  'ditto 'DIM Air#(7,744) DIM AIR#(4,192) 'dim generic air profile array 'DIM TODX(744) DIM TODX(192) 'mean air temp for each profile 'DIM MeanAir#(7) DIM Solar#(3,31) 'dim solar insolation DIM RH#(3.31) 'dim relative humidity profile DIM Items(20.1) \$INCLUDE "Window.BAS" \$INCLUDE "READ. INC" **Ssegment** \$INCLUDE "DISPLAY.bas" 'Include Open.Window \$INCLUDE "Help.bas" \$INCLUDE "Picklst.bas" **Sseament** \$INCLUDE "ENTRY-U.BAS" \$INCLUDE "MakeMenu.inc" SELECT CASE InitializeHelp("TFWTEMP.Hlp") CASE 1 PRINT "Help file not found: TFWTEMP.HLP":END CASE 2 PRINT "Incorrect help file format":END **END SELECT**  $max.tsX = 744$ 'set number of timesteps  $'max.profilesX = 7$ 'set number of air temperature profiles 'array to hold daily maximums 'DIM max.calc(32) DIM Water.Mean#(31) daily values arrays DIM Water.Max#(31) DIM Water.Min#(31) DIM DepthSlope#(3), DepthIntercept#(3) 'dim constants for depth function 'dim regional gw temp DIM GH2oTempC#(3) DIM BmAir#(3), BavgAir#(3), Belev%(3), Bdew#(3)

SHARED GH2oinflux#, GH2oTempK#, Temp.Initial#, MeanAirTempK#, AirTempK#, Air#(), TODX(), Solar#(), RHMod!, MeanSolarInsolation#, **Relhum#** ' MeanAir#()  $'$  RH#()  $\text{Water.Min}\#()$ ' RelHum# Water.Calculated#, ProX, Water.Mean#(), Water.Max#(), Noldit! = TIMER CALL OPEN.SCREEN 'fill air array **CALL Profiles** *'fill* skycover array CALL Skysolar ELEV# =  $-1$  $DIVIDE.KMF = -1$ BHSL# =  $-1$ AHSL# =  $-1$ VIEWFACTOR# =  $-1$ DO UNTIL TIMER-Holdit! => 2: Loop **CALL RestoreScreen** GO: ITERATIONX = 1 'loop point to run analysis again DO.AGAIN: CALL open.window 'interactive input.values CALL Input.Values BHMax.Water# =  $-1$ DO.RETRY: depthslope# $(1) = .0453$ *<u>Coast</u>* depths  $loop#(2) = .0075$ uest<sup>'</sup> depthslope# $(3) = .0093$ 'east depthintercept#(1) = .018 'coast 'west depthintercept# $(2) = .195$ depthintercept# $(3) = .097$ 'east 'enter regional basin groundwater temperature3  $GH2oTermC#(1) = 11$  $GH2oTermC#(2) = 11$ GH2oTempC# $(3) = 8$ 'set regional groundwater temperature Kelvin GHZoTempK# = GHZoTempC#(TEMP.REGION%) + 273 streamdepth# = depthintercept#(TEMP.REGION%) + depthslope#(TEMP.REGION%) \* DIVIDE.KM# wet.width# = .97 + .326 \* DIVIDE.KH#<br>'view.mature# = 13.1 + 1.95 \* DIVIDE.KH# 'WETTED WIDTH 'skyviewfactor mature canopy 'NO OTHER REFERENCES FOR VIEW.MATURE# 'bankfull width 'bankfull.width = 5.1 + .519 \* DIVIDE.KM# air.max# = (.237 \* DIVIDE.KM#) + (.0027 \* elevation)<br> $-$  (.308 \* wet.width#) + 18.6 'air profile pointer /g.CMS = (.03174195# \* DIVIDE.KM#) - .0742 'flow REM TOOK OUT OF USE BECAUSE OF DUPLICATE STATEMENTS  $7$ Gh2o1nflux# = (Q.CMS - (.03174195# \* (DIVIDE.KM# - 1) - .0742)) / wet.width# 'median value from Gh2oinflux# =  $.002$  $ProX = Temp. RegionX$  $BmAir#(1) = 15.11$ BmAir#(2) = 17.39  $BmAir#(3) = 18.6$ BavgAir# $(1) = 16.3$ BavgAir#(2) = 19.2 BavgAir#(3) = 23.9 Belev $X(1) = 55$ Belev $x(2) = 122$ Bele $\sqrt{2}(3) = 321$  $8$ dew#(1) = 11.44 Bdew#(2) = 9.72 Bdew#(3) = 6.61 TLapse# =  $5.76$ SDEW# = Bdew#(Pro%) - 2.7\* ((ELEV#-Belev%(Pro%))/1000) ES# = 6.1078\*(2.718^((17.269\*SDEW#)/(237+SDEW))) 

```
5
                                                                         653
                                            4
                                                 \mathcal{L}_{\mathbf{a}}6
                ESD# = 6.1078 * (2.718^((17.269*BavgAir#(ProX)*5.74*(ELEV#-BelevX(ProX)))
                                          /(237+BavgAir#(Pro%)*5.74*(ELEV#-Belev%(Pro%))))) change to below formula 06/02/93
                                                 0 09721\overline{9}\overline{z}8
                             8
                         ...................................
            ------------
           Atmp# =17.269*BavgAir#(ProX)-TLapse#*((ELEV#-Belev%(ProX))/1000)
                Btmp# =237.3+BavgAir#(ProX)-TLapse#*((ELEV#-Belev%(ProX))/1000)
                Ctmp# = Atmp#/Btmp#
                ESD# = 6.1078*(2.718^(Ctmp))Relhum# = (ES#/ESD#) * RHModi
MeanAirTempK# = (BmAir#(ProX)-.00576*(ELEV#-Belev%(ProX)))+273
                                                  'redefine meanair for profile
MearAirTermK# = meanAir#(prox) + 273ITERATIONX = 0
DO.HIGHER:
Day.Max# = 0'reset max daily comparer
Day Min# = 99'reset minimum daily comparer
day.counterX = 0'reset day counter
                                                 'reset daily mean accumulator
Degree.hr.day# = 0Temp.Initial# = GH2oTempK#
                                                  'set starting temp to gw temp
                                                'set up computed temperature view
IF RetryX = 0 THEN
        style x = 2Title$ = 00shdx = 1AttrX = 0+(16*7)CALL MakeWindow(15,10,8,56,Attr%,Style%,Shdw%,.01)
        CALL WCprint(1,14+(16*7)+128,"Computing, please wait . . . ")
FND TF
FOR ts% = 1 TO 192 /744'increment timestep
        IF TOOX(tsX) = 0 THEN
                                                             'increment and update at midnight
                INCR day.counter%
                                                             'increment day pointer at 0:00 hours
                                                              'redefine for current day and region
                 'Clearness = sky(TEMP.REGIONX, day.counterX)
                'RelHum# = RH#(TEMP.REGIONX, day.counterX)
                                                                'changed to above calcs
                MeanSolarinsolation# = Solar#(TEMP.REGIONX, day.counterX)
                                                                                  'redefine for current day and region
 END IF
 time. of. day = <math>TOOX(tsX)</math>'get time of day
' AirTempK# = AIR#(pro%, ts%) + 273 'changed to below config
htLapse\lambda = 4AirTempK# = (AIR#(ProX,tsX)-(AIR#(htLapseX,tsX)*((ELEV#-BelevX(ProX))/1000)))+273
74.4.4.4.4.4.4.4.4.4.4.4.4.4.4.4
 CALL COMPUTE.NEXT
                                     'GOSUB COMPUTE.NEXT : JUMP TO ENERGY BUDGET
                                                                                    'add degree-hour if greater than 15.6
 IF Water.Calculated# < Day.Min# THEN Day.Min# = Water.Calculated#
 IF Water.Calculated# > Day.Max# THEN Day.Max# = Water.Calculated#
Degree.hr.day# = Degree.hr.day# + Water.Calculated#
                                                           'add hourly value to accumulator
 IF (T00X(tsX) = 23) THEN
        Water.Mean#(day.counter%) = Degree.hr.day# / 24
                                                          'compute mean
        Water.Max#(day.counter%) = Day.Max#
                                                          'store max
        Water.Min\#(day.counterX) = Day.Min\#'store min
        Day.Max# = 0'reset daily comparers
        Day.Nin# = 99Degree.hr.day# = 0END IF
NEXT tsX
```

```
IF BARVESTS = "AFTER HARVEST" AND BHSL# <> -1 THEN
         Max.Temp.Peport# = 0FOR report.day x = 1 TO 8
                                          131IF Water.Max#(Report.day%) > Max.Temp.Report# THEN Max.Temp.Report# = Water.Max#(Report.day%)
         NEXT report.dayX
         IF Max. Temp. Report# - BHMax. Water# > 2.8 THEN
                  IF VIEWFACTOR# > 0 THEN
                            AHSL# = 100-CAHSL#*100)
                            INCR AHSL#, 2
                            IF AHSL# > 100 THEN AHSL# = 100
                            AHSL# = (100 - AHSL#)/100VIEWFACTOR# = AHSL#
                            INCR Retry%
                            IF RetryX = 1 THEN
                                     CALL Wprint(1,2,4+16*7,"The increase in maximum water temperature has")<br>CALL Wprint(2,2,4+16*7,"exceeded the allowable amount. The Model will ")<br>CALL Wprint(3,2,4+16*7,"increase the shade level in 2% increments until the")
                                     CALL Wprint(4,2,4+16*7, "predicted increase in maximum water temperature is")<br>CALL Wprint(5,2,4+16*7, "within the allowable range.")
                                     CALL WCprint(6,0+16*7+128,"ANY KEY TO CONTINUE")
                                     WHILE NOT INSTAT: WEND
                                     AS = INKEYSCALL WCprint(6,0+16*7+128, "Recomputing, please wait...")
                            FMD IF
                            IterationX = 1GOTO DO.RETRY
                  END IF
         END IF
END IF
RetryX = 0IF HARVEST$ = "BEFORE HARVEST" AND AHSL# <> -1 THEN 'User put both pre-harvest and post-harvest
                                                 'calculate criteria and write output
         CALL Generate.Report
         CALL RESULT.SCREEN
                                                                                                       \mathbf{I}CALL RESTORESCREEN
         BHMax.Water# = Max.Water#
                                                   ' hold max water temp from pre harvest
         HARVESTS = "AFTER HARVEST"
                                                 ' set for next calculation
         VIEWFACTOR# = AHSL#
         GOTO DO.RETRY
END IF
AHMax.Water# = Max.Temp.Report#
                                                   'set after harvest for comparison
CALL RESTORESCREEN
CALL Generate.Report
CALL RESULT.SCREEN
CALL RESTORESCREEN
         TopicX = 8Attr% = 7+(16*1)HIAttrX = 0+(16*7)W</math>inattr<math>X = 15+(16*1)</math>'SUGGESTIONS
         CALL DisplayHelp(3,20,4,AttrX,WinattrX,1,1,0,HiattrX,TopicX)
coto co
SYSTEM
SUB COMPUTE.NEXT
LOCAL SoilHtc#, StefanBoltzmann#, H2oDens%, H2oEmissivity#, SpHH2o%,
                  Pi, AirVelocityl, BlockingX, Todf#, Qsolar#, X#, Tsky#, Qsky#, Qveg#,_<br>ConvHtc#, Qconv#, Qevap#, Qsoil#, Qnet#, H2oTempC#, H2oTempK#
                                              Time.of.day, AirTempK#,_
SHARED VIEWFACTOR#, streamdepth#,
                  MAXtsX, ITERATIONX, MeanAirTempK#
                  GH2oTempC#(), depthslope#(), depthintercept#()
SoilHtc# = 6.5'is there a better number?
StefanBoltzmann# = 5.68E-08H2o0ensX = 1000
H2oEmissivity# = .95
                                   'set other basin-wide constants
```
 $S$ pHH2o $X = 4186$  $ight = 3.1415923$ 'add regional profile if valid AirVelocity!  $= 6.7$ H2oTempK# = Temp.initial# 'SET STARTING TEMPERATURE TO value from upstream node  $'AirTempK =$  airtempc + 2731 Blocking  $x = 0$ IF (ABS(time.of.day - 12) < 6) THEN Blocking% = 1  $\text{todf#} = \text{COS}(3.1415923 + ((time.of.day * 3600 / 43200) + 1))$  $\frac{1}{2}$  = Clearness \* Blocking \* todf# 'Clearness does  $= 1$  $X# = 1$  \* Blocking  $X *$  todf# 'REMOVE CLOUD COVER FROM SOLAR qsolar# = 2.7 \* MeanSolarInsolation# \* H2oEmissivity# \* X# \* VIEWFACTOR# 'THE EQUATION: TSky# = .0522 \* AirTempK# ^ 1.5 'WAS REPLACED BY THE FOLLOWING AS PER K.SULLIVAN INSTRUCTIONS TSky# = .0522 \* AirTempK# ^ 1.5 "TSky# = .056 \* AirTempK# ^ 1.5  $X# = TSkv#$  ^ 4 - H2oTempK# ^ 4 Qsky# = VIEWFACTOR# \* H2oEmissivity# \* StefanBoltzmann# \* X#  $X# = A$ irTempK# ^ 4 - H2oTempK# ^ 4  $\text{Oveg#} = (1 - \text{VIEWFACTOR#})$  \* H2oEmissivity# \* StefanBoltzmann# \* X# Convitc# =  $1.7 + (7.35 * (AirVelocity 1 / 3) ^ 0.8)$ Qconv# = ConvHtc# \* (AirTempK# - H2oTempK#) Qevap# = 48.8 \* ConvHtc# \* (RelHum# - EXP(.0653 \* (H2oTempK# - 298))) Qsoil# = SoilHtc# \* (MeanAirTempK# - 2! - H2oTempK#)  $\textsf{Qnet#}$  = qsolar# + Qsky# + Qveg# + Qconv# + Qevap# + Qsoil# REM DELTA T IS ONE HOUR OR 3600 SECONDS  $X# = H200$ ens $X *$ streamdepth#  $Y# =$  (Qnet# / SpHH2o% + Gh2oInflux# \* (GH2oTempK# - H2oTempK#)) / X#  $H2oTermK\# = Temp.Linitial\# + 36001 * Y\#$ rem temporary change 'changed for z3.bas  $h2$ oTempK# =  $h2$ oTempK# + 3600! \* Y# 'from z2.bas Temp. Initial# = H2oTempK# 'store value in array for later plotting  $H2oTermC# = H2oTempK# - 273!$ Water.Calculated# = H2oTempC# 'for use in criteria INCR ITERATIONX **END SUB 'END COMPUTE.NEXT** SUB INPUT.VALUES 'input values routine 'LOCAL Divide.eng#, Elev.eng# SHARED Site.ID\$, User.ID\$, Temp.Region%, DIVIDE.KM#, ELEV#, BHSL#, AHSL#, Measure\$, TEMP.REGION\$, Harvest\$, MitemX, Class\$,\_ VIEWFACTOR#, Depthslope#(), depthintercept#(), GH2oTempC#(),\_ CurntPosX, DIVIDE.ENG#, ELEV.FT#, LIX

Attr% =  $9+(16*7)$ CALL MakeWindow(6,38,11,35,Attr%,3,0,0) CALL TitleWindow(2,0+16+7,"SELECTIONS") Attr% =  $0+16*7$ 

ALL THE PARAMETERS ON THE SCREEN IF USER.ID\$ <> HH THEN CALL Wprint(1,2,Attr%,USER.ID\$+SPACE\$(32-LEN(USER.ID\$))) 'PUT

IF SITE.1D\$ <> "" THEN CALL Wprint(2,2,Attr%,SITE.1D\$+SPACE\$(32-LEN(SITE.1D\$))) IF CLASSS OF THE CALL Wprint(3,2,AttrX,"CLASS "+CLASSS+SPACES(32-6-LEN(CLASSS))) IF TEMP.REGIONS <> "" THEN CALL Uprint(4,2,AttrX,TEMP.REGION\$+SPACE\$(32-LEN(TEMP.REGION\$))) IF MEASURES <> "" THEN CALL Wprint(5,2,AttrX,MEASURE\$+SPACE\$(32-LEN(MEASURE\$))) IF DIVIDE.KM# > 0 THEN IF MEASURES = "ENGLISH" THEN CALL Wprint(6,2,Attr%,STR\$(ROUND(DIVIDE.ENG#,1))+" MILES") **ELSE** CALL Wprint(6,2,Attr%,STR\$(ROUND(DIVIDE.KM#,1))+" KILOMETERS") END IF END IF IF ELEV#  $> 0$  THEN IF MEASURES = "ENGLISH" THEN CALL Wprint(7,2,Attr%,STR\$(ROUND(ELEV.FT#,1))+" FEET") **ELSE** CALL Wprint(7,2,Attr%,STR\$(ROUND(ELEV#,1))+" METERS") **END IF** END IF 'IF HARVESTS <> "" THEN CALL Wprint(8,2,AttrX,HARVEST\$+SPACE\$(32-LEN(HARVEST\$)))<br>'IF BHSL#> -1 OR VIEWFACTOR# > -1 THEN CALL Wprint(9,2,AttrX,"L="+STR\$(LBANK#) + ": R="+STR\$(RBANK#) + " : TOTAL="+STR\$((LBANK#+RBANK#)/2)) BHSL# =  $-1$ AHSL# =  $-1$ DO UNTIL CurntposX = 10 'LOAD THE MENU REDIM ItemS(10,1) ItemS(0,1) = "MAIN MENU"  $'$ :Item\$(0,0) = "30" ItemS(1,1) = "USER IDENTIFICATION" :1tem\$(1,0) =  $n1^n$ :1tem\$(2,0) =  $n1n$ ItemS(2,1) = "SITE IDENTIFICATION" ItemS(3,1) = "STREAM CLASS" :1tem\$(3,0) =  $48^{\circ}$ :1tem\$(4,0) =  $n1n$ ItemS(4,1) = "TEMPERATURE REGION"  $Items(5,1) =$  "MEASUREMENT" :1tem\$(5,0) =  $^{\prime\prime}$ 1" ItemS(6,1) = "DISTANCE FROM DIVIDE":ItemS(6,0) = "1" :Item\$(7,0) = "1"  $Items(7,1) = <sup>n</sup>ELEVATION<sup>n</sup>$ :1tem\$(8,0) =  $^{n}7^{n}$ ItemS(8,1) = "SHADE PERCENT" :1tem\$(9,0) =  $n1^n$ ItemS(9,1) = "GENERATE REPORT" :Item\$(10,0) = "1" Item\$ $(10,1)$ = "QUIT" :1tem\$(8,0) =  $"1"$ 'Item\$(8,1) = "HARVEST TIME"  $H1AttrX = 15+(16*4)$ Attr% =  $0+(16*7)$ WinAttrX =  $1+16+7$  $style x = 2$  $\sin \theta X = 0$  $200m! = 0$ CALL MakeMenu(6,10, Item\$(), CurntposX, HiattrX, AttrX, WinAttrX, StyleX, ShdwX, Zoom!) SELECT CASE Curntpos% CASE 1 **CALL USER** CALL RESTORESCREEN CALL Wprint(1,2,Attr%,USER.ID\$+SPACE\$(32-LEN(USER.ID\$))) CASE 2 CALL SITE CALL RESTORESCREEN CALL Wprint(2,2,Attr%,SITE.ID\$+SPACE\$(32-LEN(SITE.ID\$))) CASE 3 CALL STREAM.CLASS CALL RESTORESCREEN CALL Wprint(3,2,Attr%,"CLASS "+CLASS\$+SPACE\$(32-6-LEN(CLASS\$))) CASE 4 CALL T.REGION CALL RESTORESCREEN CALL Wprint(4,2,Attr%,TEMP.REGION\$+SPACE\$(32-LEN(TEMP.REGION\$))) CASE 5 CALL RIGHT.MEASURE CALL RESTORESCREEN CALL Wprint(5,2,Attr%,MEASURE\$+SPACE\$(32-LEN(MEASURE\$)))<br>CALL Wprint(6,2,Attr%,SPACE\$(32)) CALL Wprint(7,2,Attr%,SPACE\$(32))<br>IF Measure\$ = "METRIC" THEN IF DIVIDE.KM# < 0 THEN DIVIDE.KM# = 0 IF ELEV# < 0 THEN ELEV# = 0 CALL Wprint(6,2,Attr%,STR\$(ROUND(DIVIDE.KM#,1))+" KILOMETERS")

```
CASE 6 
         CASE 7 
         CASE 8 
                            CALL \Jprint(7,2,AttrX,STRS(RClJND(ELEV#,1»+11 METERS") 
                   ELSEIF MeasureS = "ENGLISHII THEN 
                  END IF
                            CALL \lprint(6, 2,AttrX, STRS(RaJND(DIVIDE .ENG#, 1) )+" MILES") 
                            CALL Wprint(7,2,AttrX,STR$(ROUND(ELEV.FT#,1))+" FEET")
                   CALL DIV.DIST 
                   CALL RESTORESCREEN 
                  CALL Wprint(6,2,AttrX,SPACES(32» 
                   IF MEASURES = "ENGLISH" THEN 
                            CALL Wprint(6.2.AttrX.STR$(ROUND(DIVIDE.ENG#.1))+" MILES")
                  ELSE 
                            CALL Wprint(6,2,AttrX,STR$(ROUND(DIVIDE.KM#,1))+" KILOMETERS")
                  END IF 
                   CALL SITE.ELEV 
                  CALL RESTORESCREEN 
                  CALL Wprint(7,2,AttrX,SPACES(32» 
                   IF MEASURES = IIENGLlSH" THEN 
                            CALL Wprint(7,2,AttrX,STR$(ROUND(ELEV.FT#,1))+" FEET")
                  ELSE 
                            CALL Wprint(7,2,AttrX,STR$(ROUND(ELEV#,1))+" METERS")
                  END IF
                  CALL VIEW.FACT
    CALL RESTORESCREEN 
LOOP 
END SUB 
SUB USER 
         CASE 9
         CASE 10 
                  CALL Wprint(8,2,AttrX,SPACES(32» 
                  IF BHSL# \leftrightarrow -1 THEN CALL Wprint(8,2,AttrX,"BEFORE="+STRS(100-(BHSL#*100)))
                  IF AHSL# <> -1 THEN CALL Wprint(8,14,AttrX,": AFTER="+STR$(100-(AHSL#*100)))
                  IF USER. IDS \leftrightarrow <sup>111</sup> AND SITE. IDS \leftrightarrow <sup>111</sup> AND MEASURES \leftrightarrow <sup>111</sup> AND TEMP. REGIONX > 0 AND
                  ELSE 
                  END IF
                           DIVIDE.KH# = > -1 AND ELEV# > -1 AND (BHSL# > -1 OR AHSL# > -1) THEN
                                     CurntposX = , 
                            CALL RESTORESCREEN 
                            CALL RESTORESCREEN 
                            IF BHSL# <> -1 THEN 
                           ELSE 
                           END IF 
                           EXIT SUB 
                                     HARVESTS z "BEFORE HARVEST" 
                                     VIEWFACTOR# = BHSL#
                                     HARVESTS = "AFTER HARVEST II 
                                     VIEWFACTOR# = ANSL#CALL MakeWindow(16,1',3,40,12+16*4,2,1,O) 
                            CALL \/Cprint(I,O+I6*4,"YOU MUST FIRST SELECT OPTIONS l-B") 
                           WHILE INKEYS = IIII:WEND 
                            CALL RESTORESCREEN 
                           CALL RESTORESCREEN 
                  COLOR 7,0 
                  FOR RSX = 1 TO LIX
                           CALL RESTORESCREEN 
                  NEXT RSX 
                  END 
         CASE ELSE 
                  CALL RESTORESCREEN 
         END SELECT 
SHARED USER.IDS,Msg$ 
 CALL Makewindow(19,4,6,74,4+16*7,3,1,O) 
 CALL Tftlellfndow(3,4+16*7,"USER DESCRIPTION") 
 CALL TitleWindow(5, 0+16*7, "F1 = HELP")
 Attr%; :II: 0+16*7 
 CALL wprlnt(2,2,AttrX,"Please enter your name or identfffcatfon to be used in documentingh) 
 CALL \lprint(3,2,AttrX,"this analysis. Maxinun thirty characters") 
 AttrX • 0+16*7 
 CALL Makewfndow(8,20,3,55,AttrX,1,1,O) 
 CALL Titlellfndow(I,AttrX,"USER ID INPUT")
```

```
USER.over:
 LOCATE 9,21:COLOR 0,7
 Msgs = 111CALL ENTERSTRING(USER.ID$,30, Msg$)
 LOCATE , O<br>IF Msg$ = "HELP!" THEN
        'CALL RESTORESCREEN
        TopicX = 1AttrX = 7+(16*1)H1AttrX = 0+(16*7)WinAttrX = 15+(16*1)CALL DisplayHelp(3,20,4,AttrX,WinattrX,1,1,0,HiattrX,TopicX)
        GOTO USER.over
 END IF
 CALL RESTORESCREEN
 CALL RESTORESCREEN
Fun sun
SUB SITE
SHARED SITE.IDS
 Attr% = 0+16*7CALL MakeWindow(19,4,6,74,AttrX,3,1,0)
 CALL TitleWindow(3,4+16*7,"SITE ID DESCRIPTION")
 CALL Wprint(2,2,Attr%,"Study site can be identified by name, Forest Application Number, or")
 CALL Wprint(3,2,Attr%,"any other coding. maximum thirty characters")
 Attr% = 4+16*7
 CALL MakeWindow(9,20,3,55,Attr%,1,1,0)
 CALL TitleWindow(1, AttrX, "SITE ID INPUT")
 CALL TitleWindow(5, Attr%, "F1 = HELP")
 SITE over:
 COLOR 0.7
 Msgs = \frac{1}{2}LOCATE 10,21: CALL ENTERSTRING(SITE.ID$,30,Msg$)
 LOCATE .. 0
 IF Msg$ = "HELP!" THEN
        'CALL RESTORESCREEN
        TopicX = 2Attr% = 7+(16*1)HiAttrX = D+(16*7)W \in \{16+16+1\}CALL DisplayHelp(3,20,4,AttrX,WinattrX,1,1,0,HiattrX,TopicX)
        GOTO SITE.over
 END IF
 CALL RESTORESCREEN
CALL RESTORESCREEN
END SUB
SUB STREAM.CLASS
SHARED CLASSS
Attr% = 0+16*7CALL MakeWindow(19,4,6,74,AttrX,3,1,0)
CALL TitleWindow(3,4+16*7, "STREAM CLASS DESCRIPTION")
CALL Uprint(2,2,AttrX,"Stream classification listings are provided as support and are")
CALL Uprint(3,2,AttrX,"also used to determine maximum temperatures.")
 CLASS.over:
 REDIM Item$(3,1)
 ItemS(0,1) = "STREAM CLASS INPUT"
 ItemS(1,1) = "CLASS A"
                                 :Item$(1,0) = "0"
 Item$(2,1) = "CLASS AA" : Item$(2,0) = "O"
 ItemS(3,1) = "HELP"
                                          :1tem$(3,0) = ^{\circ}11"
        HiAttrX = 4+(16*0)
```

```
Attr% = 0+(16*7)\frac{1}{2}WinAttrX = 6+16*7
        style x = 2shduX = 12oom1 = 0CALL MakeMenu(10,7, Item$(), Curntpos%, Hiattr%, Attr%, WinAttr%, Style%, Shdw%, Zoom!)
SELECT CASE CurntPos%
        CASE 1
                CLASS$ = "A"
        CASE 2
                CLASS$ = "AA"
        CASE 3
                 CALL RESTORESCREEN
                 TopicX = 11Attr% = 7+(16*1)HiAttrX = 0+(16*7)WinAttrX = 15+(16*1)CALL DisplayHelp(3,20,4,AttrX,WinattrX,1,1,0,HiattrX,TopicX)
                GOTO CLASS.over
END SELECT
CALL RESTORESCREEN
CALL RESTORESCREEN
END SUB
SUB T.REGION
SHARED TEMP.REGION$, TEMP.REGION%, RHMod!
'color 0,7
Attr% = 0+16*7CALL MakeWindow(19,4,6,74,Attr%,3,1,0)
CALL TitleWindow(3,4+16*7, "TEMPERATURE REGION DESCRIPTION")
CALL Uprint(2,2,AttrX,"Study site must be identified within one of three temperature regions,")
CALL Wprint(3,2, AttrX, "see the users manual to determine the region.")
T.REGION.over:
REDIM ItemS(4,1)
Item$(0,1) = "REGION INPUT"
Items(1,1) = "COASTAL" : Items(1,0) = "1"
Item$(2,1) = "WESTERN" : Item$(2,0) = "1"
 Item$(3,1) = "EASTERN" : Item$(3,0) = "1"
ItemS(4,1) = "HELP"
                       :Item$(4,0) = "1"
        H1AttrX = 4+(16*0)AttrX = 0+(16*7)WinAttrX = 6+16*7style x = 2shchX = 12000! = 0CALL MakeMenu(11,7,ItemS(),Curntpos%,Hiattr%,Attr%,WinAttr%,Style%,Shdw%,Zoom!)
SELECT CASE CurntPos%
        CASE 1
                TEMP.REGIONX = 1
                TEMP.REGIONS = "COASTAL WASHINGTON"
                RHMod! = .75CASE 2
                TEMP REGIONX = 2TEMP REGIONS = "WESTERN WASHINGTON"
                RHMod! = .75CASE 3
                TEMP.REGIONX = 3
                TEMP.REGION$ = "EASTERN WASHINGTON"
                RHMod! = .7CASE 4
                CALL RESTORESCREEN
                TopicX = 3Attr% = 7+(16*1)HidtrX = 0+(16*7)WinAttrX = 15+(16*1)CALL DisplayHelp(3,20,4,AttrX,WinattrX,1,1,0,HiattrX,TopicX)
                GOTO T.REGION.over
END SELECT
```

```
SUB RIGHT. MEASURE
SHARED MEASURE$, DIVIDE.KM#, ELEV#
 Attr% = 0+16*7CALL MakeWindow(19,4,6,74,AttrX,3,1,0)
 CALL TitleWindow(3,4+16*7, "MEASUREMENT DESCRIPTION")
 CALL Wprint(2,2,Attr%,"English measurements are measured by feet and miles.")
 CALL Uprint(3,2, Attr%, "Metric measurements are measured by meters and kilometers.")
' COLOR 0.7
 RIGHT.MEASURE.over:
 REDIM Item$(3,1)
 Item$(0,1) = "MEASUREMENT INPUT"Item$(1,1) = "ENGLISH" : Item$(1,0) = "1"
 Item$(2,1) = "METRIC" : Item$(2,0) = "1":1tem$(3,0) = "1"
 1tem(3,1) = "HELP"
        Hidstrx = 4+(16*0)AttrX = 0 + (16*7)WinAttr% = 6+16*7
        style x = 2shduX = 1200m! = 0CALL MakeMenu(12,20,1tem$(),Curntpos%,Hiattr%,Attr%,WinAttr%,Style%,Shdw%,Zoom!)
 SELECT CASE CurntPosX
        CASE 1
                MEASURES = "ENGLISH"
        CASE 2
                NEASURES = "METRIC"
        CASE 3
                CALL RESTORESCREEN
                TopicX = 4Attr% = 7+(16*1)HiAttrX = 0+(16*7)WinAttrX = 15+(16*1)CALL DisplayHelp(3,20,4,Attr%,Winattr%,1,1,0,Hiattr%,Topic%)
                GOTO RIGHT NEASURE .over
        END SELECT
 CALL RESTORESCREEN
 CALL RESTORESCREEN
FND SUR
SUB DIV.DIST
SHARED MEASURE$, DIVIDE.KM#, DIVIDE.ENG#
 IF DIVIDE.KM# = -1 THEN DIVIDE.KM# = 0
 Attr% = 0+16+7CALL MakeWindow(19,4,6,74,Attr%,3,1,0)
 CALL TitleWindow(3,4+16*7, "DIVIDE DESCRIPTION")
 CALL Wprint(2,2,Attr%,"Measured stream distance from lower end of the site to the top of the")
 CALL Wprint(3,2, AttrX, "drainage divide. See manual or press F1 for help.")
 DIV.DIST.over:
 Attr% = 0+16+7CALL MakeWindow(13,20,3,30,Attr%,1,1,0)
 CALL TitleWindow(1, AttrX, "DIVIDE INPUT")
 CALL TitleWindow(5,AttrX,"F1 = HELP")
 Msgs = Hf1HLOCATE 14,21:COLOR 0,7
 IF MEASURES = "ENGLISH" THEN
        CALL ENTERNUMBER(DIVIDE.ENG#,"##.#",Msg$)
 ELSE
```

```
CALL ENTERNUMBER(DIVIDE.KM#."##.#".Msg$)
 END IF
 LOCATE,0
 IF Msg$ = "HELP!" THEN
                  CALL RESTORESCREEN
                  Topicx = 5Attr2 = 7+(16*1)HidtrX = 0+(16*7)WinAttrX = 15+(16*1)CALL DisplayHelp(3,20,4,AttrX,WinattrX,1,1,0,HiattrX,TopicX)
                  GOTO DIV.DIST.over
END 1F
         IF DIVIDE.KM# < 0 THEN DIVIDE.KM# = 0
         IF DIVIDE.ENG# < 0 THEN DIVIDE.ENG# = 0
         IF MEASURES = "ENGLISH" THEN DIVIDE. KM# = DIVIDE.ENG# / .6214
         IF MEASURES = "METRIC" THEN DIVIDE.ENG# = DIVIDE.KM# * .6214
         IF DIVIDE.ENG# > 50 THEN DIVIDE.ENG# = 50
         IF DIVIDE.KM# > 80 THEN DIVIDE.KM# = 80
         IF MEASURES = \frac{100}{1000} Then DIVIDE.KM# = 0
 CALL RESTORESCREEN
CALL RESTORESCREEN
END SUB
SUB SITE.ELEV
SHARED MEASURES, ELEV#, ELEV.FT#
IF ELEV# = -1 THEN ELEV# = 0
Attr% = 0+16*7CALL MakeWindow(19.4.6.74.Attr%.3.1.0)
CALL TitleWindow(3,4+16*7, "ELEVATION DESCRIPTION")
CALL Wprint(2,2,Attr%,"Levation of study site is measured from a USGS topographic map at the")<br>CALL Wprint(2,2,Attr%,"Levation of study site is measured from a USGS topographic map at the")<br>CALL Wprint(4,2,Attr%,"You must 
SITE.ELEV.over:
Attr% = 0+16+7CALL NakeWindow(14,20,3,30,Attr%,1,1,0)
 CALL TitleWindow(1.Attr%, "ELEVATION INPUT")
CALL TitleWindow(5,AttrX,"F1 = HELP")
Msgs = Hf1<sup>H</sup>LOCATE 15,21:COLOR 0.7
 IF MEASURES = "ENGLISH" THEN
         CALL ENTERNUMBER(ELEV.FT#."####.#",Msg$)
ELSE
        CALL ENTERNUMBER(ELEV#."####.#".Msg$)
END IF
LOCATE ,,0<br>IF Msg$ = "HELP!" THEN
                  CALL RESTORESCREEN
                  TopicX = 6AttrX = 7+(16*1)Hidstrx = 0+(16*7)\text{WinAttrX} = 15 + (16*1)CALL DisplayHelp(3,20,4,AttrX,WinattrX,1,1,0,HiattrX,TopicX)
                  GOTO SITE.ELEV.over
END IF
        IF ELEV# < 0 THEN ELEV# = 0
         IF ELEV.FT# < 0 THEN ELEV.FT# = 0
        IF MEASURE$ = "ENGLISH" THEN ELEV# = ELEV.FT# *.3048
        IF MEASURES = "METRIC" THEN ELEV.FT# = ELEV# / .3048
         IF ELEV.FT# > 5000 THEN ELEV.FT# = 5000
         IF ELEV# > 1525 THEN ELEV# = 1525
        IF MEASURES = 44 THEN ELEV# = 0
CALL RESTORESCREEN
CALL RESTORESCREEN
END SUB
'---METRIC CONVERSION-----------------
'KILO * .6214 = MILES
MILES / .6214 = KILOS'METERS / .3048 = FEET<br>'FEET *.3048 = METERS
'(CENT * 9/5) + 32 = fAREN'TFMP
```
l.

'(FAREN -32) \*5/9 = CENT /---END METRIC CONVERSION-------------

'SHADE INPUT SUB VIEW. FACT SHARED BHSL#, AHSL# Attr% =  $0+16*7$ CALL MAkeWindow(19,4,6,74,AttrX,3,1,0) CALL TitleWindow(3,4+16\*7, "SHADE DESCRIPTION") CALL Wprint(1,2,AttrX,"Put in the average shade value for the reach. Values for both before") CALL Wprint(2,2,Attr%,"and after harvest shade levels should be entered, thus allowing for") CALL Wprint(3,2,AttrX, "the comparison of water temperatures. If only one value is entered,") CALL Wprint(4,2,AttrX,"then only the corresponding shade input will be calculated.") DO UNTIL CurntPosX = 4 OR CurntPosX = 27 REDIM ItemS(4,1) Item\$(0,1) = "SHADE INPUT" Items(1,1) = "BEFORE HARVEST SHADE LEVEL" :1tem\$(1,0) = "1" ItemS(2,1) = "AFTER HARVEST SHADE LEVEL" :1tem\$(2,0) =  $41<sup>u</sup>$  $Item$(3,1) = "HELP"$ :1tem\$(3,0) = "1" :Item\$(4,0) =  $n_1n_1$  $Item$(4,1) = <sup>1</sup>MAIN MENU<sup>1</sup>$  $HidtrX = 4+(16*0)$ Attr% =  $0+(16*7)$ WinAttr $x = 6 + 16*7$ Style $X = 2$  $shd$ <sub>x</sub> $x = 1$ Zoom!  $= 0$ CALL MakeMenu(9,7,Item\$(),Curntpos%,Hiattr%,Attr%,WinAttr%,Style%,Shdw%,Zoom!) SELECT CASE CurntPos% CASE 1 'BEFORE HARVEST SHADE LEVEL GOSUB BeforeHSL CASE 2 'AFTER HARVEST SHADE LEVEL GOSUB AfterHSL CASE 3 Topic $x = 7$ AttrX =  $7+(16*1)$ HiAttr% =  $0+(16*7)$  $WinAttrX = 15+(16*1)$ CALL DisplayHelp(3,20,4,AttrX,WinattrX,1,1,0,HiattrX,TopicX) CASE 4 END SELECT CALL RESTORESCREEN LOOP 'IF LBANK# > -1 AND RBANK# > -1 THEN VIEWFACTOR# = (100-((LBANK#+RBANK#)/2))/100 **'END IF** CALL RESTORESCREEN EXIT SUB BeforeHSL: KeepBHSL# = BHSL# IF BHSL# =  $-1$  THEN BHSL# =  $0$ **ELSE** BHSL# = 100-(BHSL#\*100) END IF Attr% = 0+16\*7 CALL MakeWindow(10, 12, 3, 30, AttrX, 1, 1, 0) CALL TitleWindow(1,15+16\*7, "BEFORE HARVEST SHADE INPUT") COLOR 0.7  $Msgs = mv$ LOCATE 11, 14: CALL ENTERNUMBER (BHSL#, "###", Msg\$) LOCATE ..O<br>CALL RESTORESCREEN IF BHSL# <0 THEN BHSL# =  $-1$ 

```
IF BHSL# > 100 THEN BHSL# = 100
         IF BHSL# => 0 THEN BHSL# = (100-BHSL#)/100
  IF Mso$ = "ESC" THEN BHSL# = KeepBHSL#
 RETURN
 AfterHSL:
         KeepAHSL# = AHSL#
         IF AHSL# = -1 THEN
                  AHSL# = 0FI SF
                  AHSL# = 100 - (ANSL#*100)END IF
         AttrX = 0+16*7CALL MakeWindow(11,12,3,30,Attr%,1,1,0)
         CALL TitleWindow(1,15+16*7, "AFTER HARVEST SHADE INPUT")
         Msgs = 411COLOR 0.7
         LOCATE 12, 14: CALL ENTERNUMBER(AHSL#, "###", Msg$)
         LOCATE,0
         CALL RESTORESCREEN
         IF AHSL# <0 THEN AHSL# = -1
         IF AHSL# > 100 THEN AHSL# = 100
         IF AHSL# => 0 THEN AHSL# = (100-AHSL#)/100
  IF Msg$ = "ESC" THEN AHSL# = KeepAHSL#
 RETURN
END SUB
SUB GENERATE REPORT
LOCAL Max.Temp.Report#, Mean.Temp.Report#, Min.Temp.Report#,_
           Report.Day%
SHARED Temp.RegionX, Site.ID$, User.ID$, VIEWFACTOR#, streamdepth#, Max.Water#,
                   Min.Water#, Measure$, depthslope#(), depthintercept#(), Class$,_
                   BHMax Water#, AHMax Water#, Harvest$
Temperature = FREFILEOPEN "tfwtemp.out" FOR APPEND AS Tempout%
Hourout x = FREFILEOPEN "tfwhour.out" FOR OUTPUT AS HouroutX
Max-Temp-Report# = 0Mean.Temp.Report# = 0
Min.Temp.Report# = 0Min.Temp.Report# = Water.Minf(1)FOR report.day x = 1 TO 8
                               \overline{1}IF Water.Max#(report.day%) > Max.Temp.Report# THEN
                 Max.Temp.Report# = Water.Max#(report.dayX)END IF
         Mean.Temp.Report# = Mean.Temp.Report# + Water.Mean#(report.day%)
         IF Water.Min#(report.day%) < Min.Temp.Report# THEN
                 Min.Temp.Report# = Water.Min#(report.day%)
        END IF
NEXT report.dayX
PRINT #HourOutX, "-
PRINT #HourOut%, "TIMBER/FISH/WILDLIFE REACH TEMPERATURE MODEL"
PRINT #HourOutX, "
                                   VERSION 7.0"
                                   DATE > "; DATES<br>USER > "; USER.IDS
PRINT #HourOutX, "<br>PRINT #HourOutX, "
PRINT #HourOut%, "SITE/FPA IDENTIFIER > "; SITE.ID$<br>PRINT #HourOut%, "STREAM CLASS > "; CLASS$
PRINT #HourOut%, "
                               HARVEST > "; Harvest'PRINT #HourOut%, "
PRINT #HourOutX, "
                                    SHADE PERCENT > "; USING$("##.#", VIEWFACTOR# * 100)
IF MEASURES = "METRIC" THEN
```
DEFIN (meters) > "; USING\$("###.###",streamd<br>
PRINT #HourOutX, "GROUNDWATER TEMPERATURE ("C) > "; GH2OTempC#(TEMP.REGIONX)<br>
PRINT #HourOutX, "GROUNDWATER INFLOW RATE > 0.000 cm flow" DEPTH (meters) > "; USING\$("###.###",streamdepth#) GROUNDWATER INFLOW RATE > 0.009 cms/km" '"; ROUND(Gh2o1nflux#,3) PRINT #HourOutX, " TEMPERTURE REGION > "; TEMP.REGIONX PRINT #HourOut%. "  $44$  12 19 PRINT #HourOut%, "HOURLY TEMPERATURES IN CELCIUS" PRINT #HourOutX, " **AVG MIN" MAX** FOR report.day $X = 1$  TO 8 - 71 PRINT #HourOutX, USING "#####.#"; Water.Max#(report.dayX); Water.Mean#(report.dayX); Water.Min#(report.dayX) NEXT report.davX DEPTH (feet) > "; USING\$("###.###",streamdepth# /.30<br>
PRINT #HourOutX, "GROUNDWATER TEMPERATURE ("f)> "; GH2oTempC#(TEMP.REGIONX)\*9/5)+32<br>
PRINT #HourOutX, "GROUNDWATER INFLOW RATE > 0.512 cfs/mile" '"; ROUND(Gh2oInflu<br>
PR ELSEIF MEASURE\$ = "ENGLISH" THEN DEPTH (feet) > "; USING\$("###.###",streamdepth# /.3048) "": ROUND(Gh2oInflux#,3) PRINT #HourOutX. "-PRINT #HourOut%, "HOURLY TEMPERATURES IN FAHRENHEIT" PRINT #HourOut%, " NAX **AVG** MIN" FOR report.day $x = 1$  TO 8  $131$ PRINT #Hourout%, USING "#####.#"; (Water.Max#(report.day%)\*9/5)+32; (Water.Mean#(report.day%)\*9/5)+32; (Water.Min#(report.day%)\*9/5)+32 NEXT report.day% END IF  $131$ Mean.Water# = Mean.Temp.Report# / 8  $1/8$  $(31)$ Max.Water# = Max.Temp.Report#  $131$  $Min. Water# = Min. Temp. Report#$  $11B$ Temperature.criteria\$ =  $"ACCEPTABLE"$ IF CLASS\$ = "AA" AND Max.Water# > 16.0 THEN Temperature.Criteria\$ = "UNACCEPTABLE" IF CLASS\$ = "A" AND Max.Water# > 18.0 THEN Temperature.Criteria\$ = "UNACCEPTABLE" PRINT #TempOut%, "~~ PRINT #TempOut%, "TIMBER/FISH/WILDLIFE REACH TEMPERATURE MODEL" PRINT #TempOutX, " VERSION 7.0 DATE > "; DATES; " PRINT #TempOut%, " TIME > ";TIME\$ PRINT #TempOut%, "<br>PRINT #TempOut%, "SITE/FPA IDENTIFIER > "; USER.IDS<br>PRINT #TempOut%, "SITE/FPA IDENTIFIER > "; SITE.IDS<br>PRINT #TempOut%, "STREAM CLASS > "; CLASS\$ STREAM CLASS > "; CLASSS<br>HARVEST > "; Harvest\$ PRINT #TempOutX, "<br>PRINT #TempOutX, " MAXIMUM TEMPERATURE CRITERIA =  $H_2$  Temperature.criteria\$ IF MEASURES = "METRIC" THEN IF BHMax.Water# <> -1 THEN PRINT #TempOut%, " INCREASE IN MAX WATER TEMPERATURE (°C)= "; USINGS("###.#",AHMax.Water#-BHMax.Water#) END 1F PRINT #TempOutX, " MEAN WATER TEMPERATURE SIMULATION (°C)= "; USINGS("###.#", Mean. Water#)<br>PRINT #TempOutX, "MAXIMUM WATER TEMPERATURE SIMULATION (°C)= "; USINGS("###.#", Max. Water#)<br>PRINT #TempOutX, "MINIMUM WATER TEMPE PRINT #TempOutX, "" ' PRINT #TempOutX, "-SHADE PERCENT > "; USING\$("#####.#",VIEWFACTOR# \* 100) PRINT #TempOutX, DEPTH (meters) > "; USING\$("###.###",streamdepth#)<br>PRINT #TempOutX, " AIR TEMPERATURE PROFILE > "; proX<br>PRINT #TempOutX, "GROUNDWATER TEMPERATURE (°C) > "; USING\$("###.#",GH2oTempC#(TEMP.REGIONX))<br>PRINT #TempOutX, " GROUND PRINT #TempOutX, " TEMPERTURE REGION > "; TEMP.REGIONX PRINT #TempOut%, "-ELSEIF MEASURES = "ENGLISH" THEN IF BHMax.Water# <> -1 THEN PRINT #TempOut%, " INCREASE IN MAX WATER TEMPERATURE (\*F)= "; USINGS("###.#",(AHMax.Water#\*9/5+32)-(BHMax.Water#\*9/5+32)) END IF PRINT #TempOutX, " MEAN WATER TEMPERATURE SIMULATION (\*F)= "; USINGS("###.#", (Mean.Water#\*9/5)+32) PRINT #TempOut%, "NAXIMUM WATER TEMPERATURE SIMULATION (\*F)= "; USING\$("###.#",(Max.Water#\*9/5)+32)

PRINT #TempOutX, "MINIMUM WATER TEMPERATURE SIMULATION (\*F)= "; USING\$("###.#",(Min.Water#\*9/5)+32) PRINT #TempOutX, "" PRINT #TempOutX, " PRINT #TempOutX, " SHADE PERCENT > ": USING\$("#####.#",VIEWFACTOR# \* 100) PRINT #TempOutX. " DEPTH (feet) > "; USING\$("###.###",streamdepth#/.3048) PRINT #TempOutX, " AIR TEMPERATURE PROFILE > "; proX<br>PRINT #TempOutX, "GROUNDHATER TEMPERATURE (°F) > "; USING\$("###.#",(GH2oTempC#(TEMP.REGIONX)\*9/5)+32) GROUNDWATER INFLOW RATE > 0.512 cfs/mile" PRINT #TempOut%, " ''"; ROUND(Gh2oInflux#,3) PRINT #TempOutX, " TEMPERTURE REGION > "; TEMP.REGIONX PRINT #TempOut%, " a, **FMD TF** CLOSE #Hourout% CLOSE #Tempout% **END SUB** 'END GENERATE.REPORT SUB RESULT.SCREEN LOCAL InX SHARED DIVIDE.KM#, ELEV#, VIEWFACTOR#, User.ID\$, Site.ID\$, Temp.RegionX, Temp.RegionS, streamdepth#, GH2oTempC#(),\_ Temperature.Criteria\$, Measure\$, Min.Water#, BHMax.Water#, Mean.Water#, Max.Water#, Harvest\$, Class\$, ELEV.FT#, AHMax.Water# *FCALL RESTORESCREEN* CALL RESTORESCREEN  $AttrX = 0+16*7$ CALL MakeWindow(1,1,25,80,AttrX,1,0,0) CALL TitleWindow(2,4+16\*7,"TIMBER/FISH/WILDLIFE REACH TEMPERATURE MODEL")  $AS = HARVESTS + "RESULTS"$ CALL WCprint(1,6+16\*7,A\$)<br>CALL Wprint(3,20,Attr%,"DATE > " + DATE\$ + " TIME > " + TIME\$) CALL Wprint(4,39,AttrX,"USER > "+USER.ID\$) CALL Wprint(5,24,Attr%,"SITE/FPA IDENTIFIER > " + SITE.1D\$)<br>CALL Wprint(6,31,Attr%,"SITE/FPA IDENTIFIER > " + SITE.1D\$) CALL Wprint(7,31, AttrX, "HARVEST TIME > " + HARVEST\$) CALL Wprint(8,21,15+16\*7, "SHADE LEVEL IN PERCENT > " + USING\$("##.#",100-(VIEWFACTOR# \* 100))) CALL Wprint(9,25, Attr%, "TEMPERATURE REGION > "+ TEMP.REGION\$) IF MEASURES = "METRIC" THEN IF DIVIDE.KN# > 9.9 THEN CALL Wprint(10,23,Attr%,"DISTANCE FROM DIVIDE > "+USING\$("##.#",DIVIDE.KM#)+" Kilometers") **ELSE** CALL Wprint(10,23,Attr%,"DISTANCE FROM DIVIDE > "+USING\$("#.#",DIVIDE.KM#)+" Kilometers") END IF IF ELEV# > 999.9 THEN CALL Wprint(11,29,Attr%,"SITE ELEVATION > "+USING\$("####.#",ELEV#)+ " Meters") ELSEIF ELEV# > 99.9 THEN CALL Wprint(11,29,AttrX,"SITE ELEVATION > "+USING\$("###.#",ELEV#)+ " Meters") ELSEIF ELEV# > 9.9 THEN CALL Wprint(11,29,AttrX,"SITE ELEVATION > "+USING\$("##.#",ELEV#)+ " Meters") **ELSE** CALL Wprint(11,29,AttrX,"SITE ELEVATION > "+USING\$("#.#",ELEV#)+ " Neters") **FMD TF** CALL Wprint(12,38,Attr%,"DEPTH > "+USING\$("##.###",streamdepth#) + " Meters") CALL Wprint(13,13,Attr%,"AIR TEMPERATURE PROFILE NUMBER > "+STR\$(PRO%)) CALL Wprint(14,20,Attr%,"GROUNDWATER TEMPERATURE > "+STR\$(GHZoTempC#(TEMP.REGION%)) + "\*C") CALL Worint(15,25,AttrX,"GROUNDWATER INFLOW >  $n+10.009$  cms/km") ''STR\$(ROUND(Gh2oInflux#,3))) CALL Wprint(17,15,15+16\*7,"MAXIMUM TEMPERATURE CRITERIA = "+ Temperature.criteria\$) IF BHMax.Water# <> -1 AND Harvest\$ = "AFTER HARVEST" THEN IF AHMax.Water#-BHMax.Water# < 2.8001 THEN CALL Wprint(18,11,9+16\*7,"INCREMENTAL TEMPERATURE CRITERIA = ACCEPTABLE") **FLSE** CALL Wprint(18,11,9+16\*7,"INCREMENTAL TEMPERATURE CRITERIA = UNACCEPTABLE") END IF CALL Wprint(19,10,9+16\*7,"INCREASE IN MAX WATER TEMPERATURE = "+USING\$("###.#",AHMax.Water#-BHMax.Water#)+ **HOCHY** FND IF CALL Wprint(20,7,Attr%,"MAXIMUM WATER TEMPERATURE SIMULATION = "+USING\$("###.#",Max.Water#) + ""C")

CALL Worint(21.10.Attr%,"MEAN WATER TEMPERATURE SIMULATION = "+USING\$("###.#",Mean.Water#)+ "°C") CALL Wprint(22,7,Attr%,"MINIMUM WATER TEMPERATURE SIMULATION = "+USING\$("###.#",Min.Water#)+ "°C") END IF IF MEASURES = "ENGLISH" THEN IF DIVIDE.KM#\*.6214 > 9.9 THEN CALL Wprint(10,23,AttrX,"DISTANCE FROM DIVIDE > "+USING\$("##.#",DIVIDE.KM#\*.6214)+" Miles") **ELSE** CALL Worint(10.23.Attr%."DISTANCE FROM DIVIDE > "+USING\$("#.#",DIVIDE.KM#\*.6214)+" Miles") END IF IF ELEV.FT# > 999.9 THEN CALL Wprint(11,29,AttrX,"SITE ELEVATION > "+USINGS("####.#",ELEV.FT#) + " Feet") ELSEIF ELEV.FT# > 99.9 THEN CALL Wprint(11,29,AttrX,"SITE ELEVATION > "+USINGS("###.#",ELEV.FT#) + " Feet") ELSEIF ELEV.FT# > 9.9 THEN CALL Worint(11.29.Attr%."SITE ELEVATION > "+USING\$("##.#",ELEV.FT#) + " Feet") **ELSE** CALL Wprint(11,29,Attr%,"SITE ELEVATION > "+USING\$("#.#",ELEV.FT#) + " Feet") -END IF CALL Wprint(12,38,Attr%,"DEPTH > "+USING\$("##.###",streamdepth#/.3048) + " Feet") CALL Wprint(13,13,AttrX, "AIR TEMPERATURE PROFILE NUMBER > "+STR\$(PROX)) CALL Wprint(14,20,AttrX,"GROUNDWATER TEMPERATURE > "+STR\$({GH2oTempC#(TEMP.REGIONX)\*9/5)+32) + "'F") CALL Wprint(15,25,Attr%,"GROUNDWATER INFLOW > H+HO.512 cfs/mile") 'STR\$(ROUND(Gh2oInflux#.3))) CALL Worint(17.11.15+16\*7."INCREMENTAL TEMPERATURE CRITERIA = "+ Temperature.criteria\$) IF BHMax.Water#  $\leftrightarrow$  -1 AND Harvest\$ = "AFTER HARVEST" THEN IF ARMax.Water#-BRMax.Water# < 2.8001 THEN CALL Wprint(18.11.9+16\*7."INCREMENTAL TEMPERATURE CRITERIA = ACCEPTABLE") EL SE CALL Wprint(18,11,9+16\*7,"INCREMENTAL TEMPERATURE CRITERIA = UNACCEPTABLE") **FMD TF** CALL Wprint(19,10,9+16\*7, "INCREASE IN MAX WATER TEMPERATURE = "+USING\$("###.#",(AHMax.Water#\*9/5+32)-(BHMax.Water#\*9/5+32))+ "\*F") END IF CALL Wprint(20,7,Attr%,"MAXIMUM WATER TEMPERATURE SIMULATION = "+USING\$("##.#",(Max.Water# \*9/5)+32)+ "'F") CALL Uprint(21,10, Attr%, "MEAN WATER TEMPERATURE SIMULATION = "+USING\$("##.#", (Mean.Water# \*9/5)+32)+ ""F") CALL Worint(22,7,Attr%,"MINIMUM WATER TEMPERATURE SIMULATION = "+USINGS("##.#",(Min.Water# \*9/5)+32)+ ""F") FMD 1F CALL TitleWindow(5,14+16\*7,"\*\*\* press P to print; any other key to continue \*\*\*") HOLD. WHILE NOT INSTAT :WEND IF UCASES(INKEYS) = "P" THEN over.print: REDIM ItemS(4,1) Item\$(0,1) = "SELECT PARALLEL PORT" Item\$(1,1) = "LPT1:" :Item\$(1,0) = "4"  $Items(2,1) = "LPT2: "$ :Item\$(2,0) =  $^{u_4u}$  $Items(3,1) = "COM1;"$ :1tem\$(3,0) =  $^{u4u}$  $Items(4,1) = "COM2;"$ :Item\$(4,0) =  $^{11}$ 4"  $HidstrX = 4+(16*0)$  $AttrX = 0+(16*7)$ WinAttrX =  $6+16+7$  $style x = 2$  $shdiv2 = 1$  $Z$ oom $I = 0$ CALL MakeMenu(15,7, Item\$(), Curntpos%, Hiattr%, Attr%, WinAttr%, Style%, Shdw%, Zoom!) **CALL RESTORESCREEN** ON ERROR GOTO NOPAPER IF Curntpos% =1 OR CurntPos% = 2 THEN lpt% = FREEFILE SELECT CASE CurntPosX CASE 1 OPEN "LPT1:" FOR OUTPUT AS LptX CASE 2 OPEN "LPT2:" FOR OUTPUT AS LptX CASE 3 OPEN "COM1:" FOR OUTPUT AS lptX CASE 4 OPEN "COM2:" FOR OUTPUT AS LptX **END SELECT** Retrylpt $x = -1$ 

```
FOR LX = 1 TO 25
                               FOR JX = 1 TO 80
                                         PRINT #lpt%, CHR$(SCREEN(L%,J%));<br>IF Retrylpt% = 1 then goto over.print
                                         IF RetryiptX = 0 then goto noprint
                               NEXT J%
                     NEXT LX
                    PRINT #lptX, CHR$(12);
                     CLOSE #lpt%
          END IF
END IF
noprint:
ON ERROR GOTO 0
EXIT SUB
NOPAPER:
          REDIM ItemS(2,1)
          Tem$(0,1) = "PRINTER ERROR"<br>Item$(1,1) = "RETRY" = Ite<br>Item$(2,1) = "ABORT" = Ite
                                         :Item$(1,0) = n1n:ItemS(2,0) = ^{\circ}11<sup>0</sup>
          HidstrX = 4+(16*0)AttrX = 0+(16*7)WinAttr x = 6+16+7<br>Style x = 2Shdwx = 1200m! = 0CALL MakeMenu(14,10,1tem$(),Curntpos%,Hiattr%,Attr%,WinAttr%,Style%,Shdw%,Zoom!)
          CALL restorescreen
          SELECT CASE CurntPosX
                    CASE 1
                                                         \overline{\phantom{a}}RetrylptX = 1CASE 2
                               RetrylptX = 0END SELECT
resume next
```
¥.

END SUB 'END RESULT.SCREEN

**SYSTEM** 

 $\bar{\beta}$